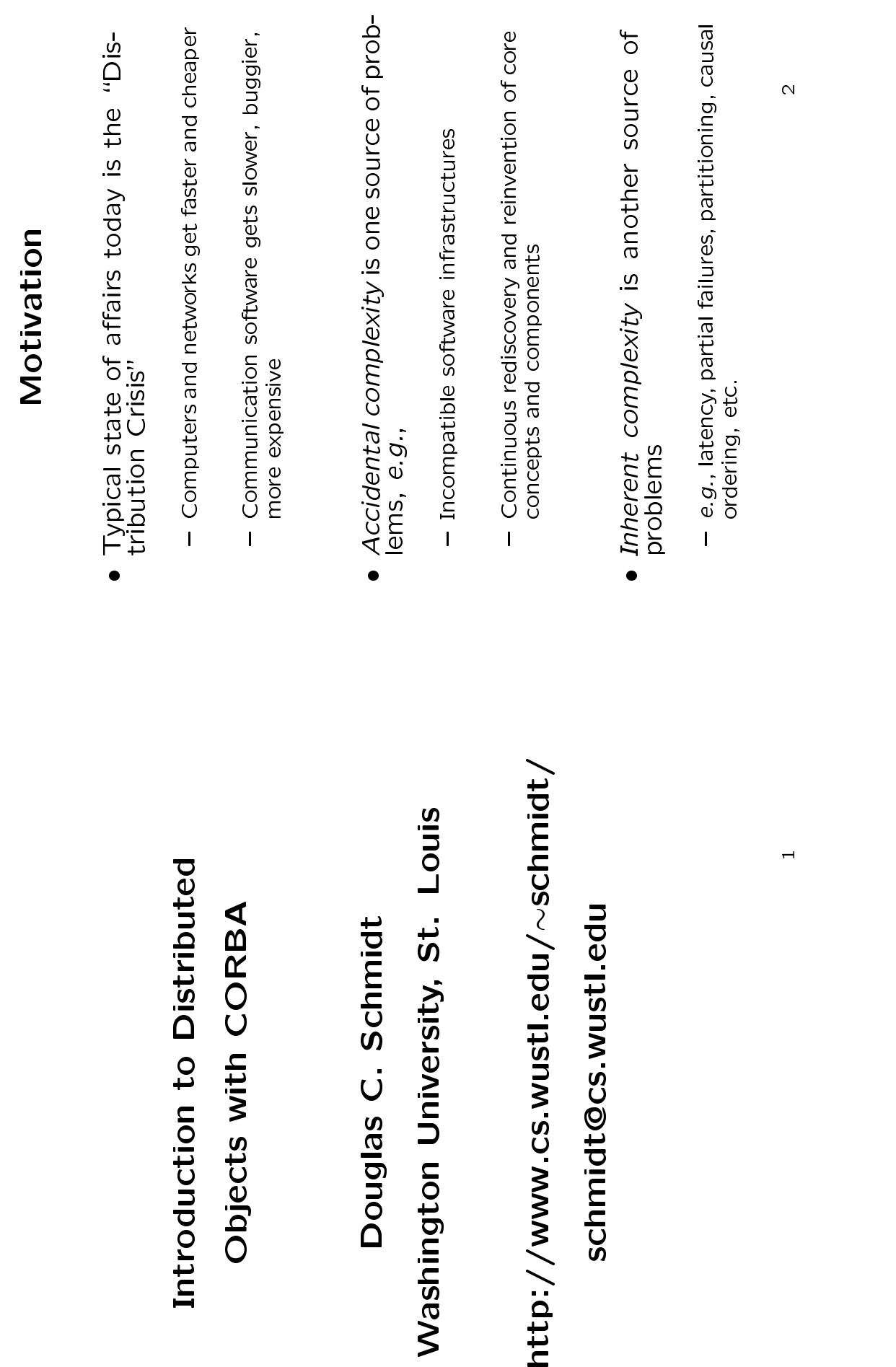

**Candidate Solution: CORBA** 

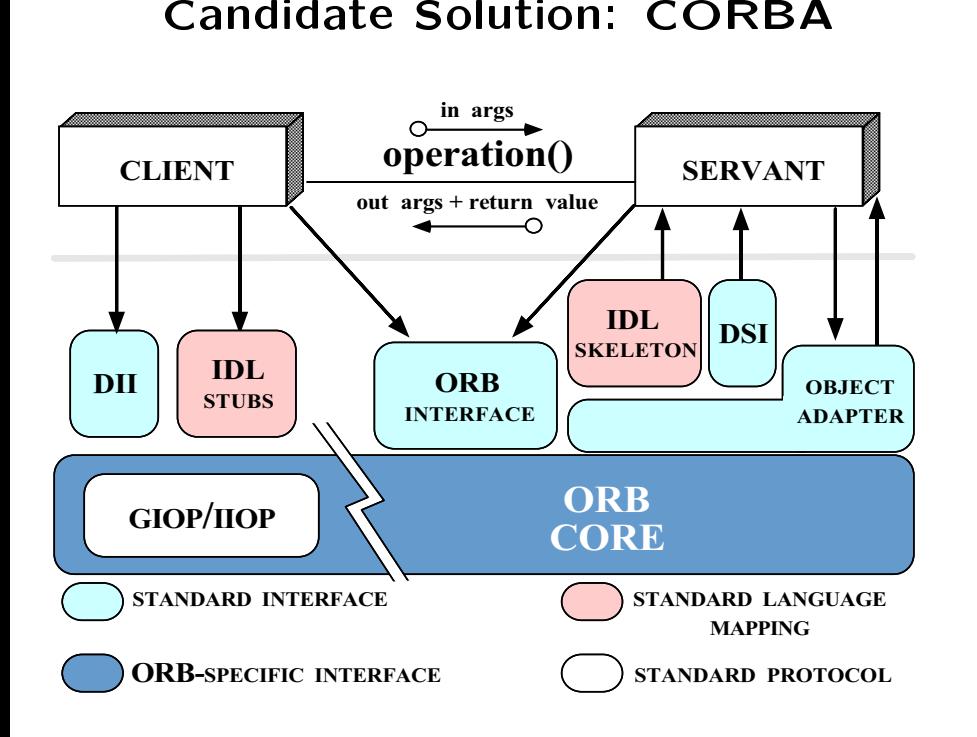

- · Goals
	- 1. Simplify development of distributed applications
- Goals<br>1. Sin<br>2. Pre<br>vic Simplify development of distributed applications<br>Provide flexible foundation for higher-level ser-<br>vices<br>3 2. Provide exible foundationn for higher-level ser- $\frac{3}{3}$ vices

# **Distributed Medical Imaging**

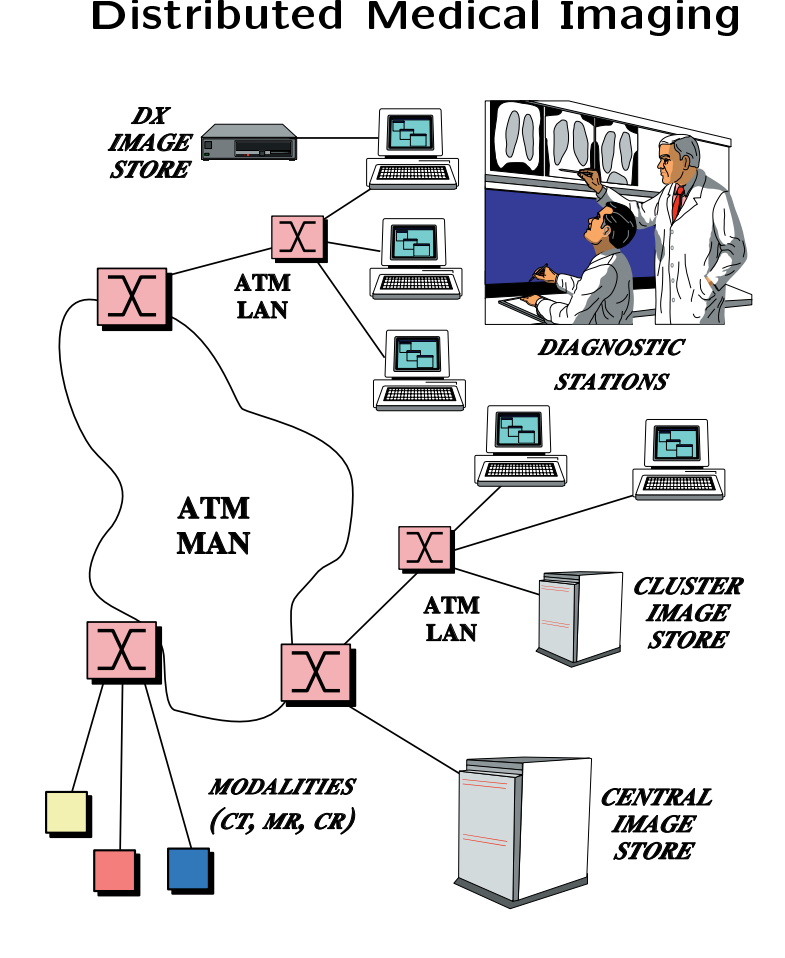

## **Real-time Avionics**

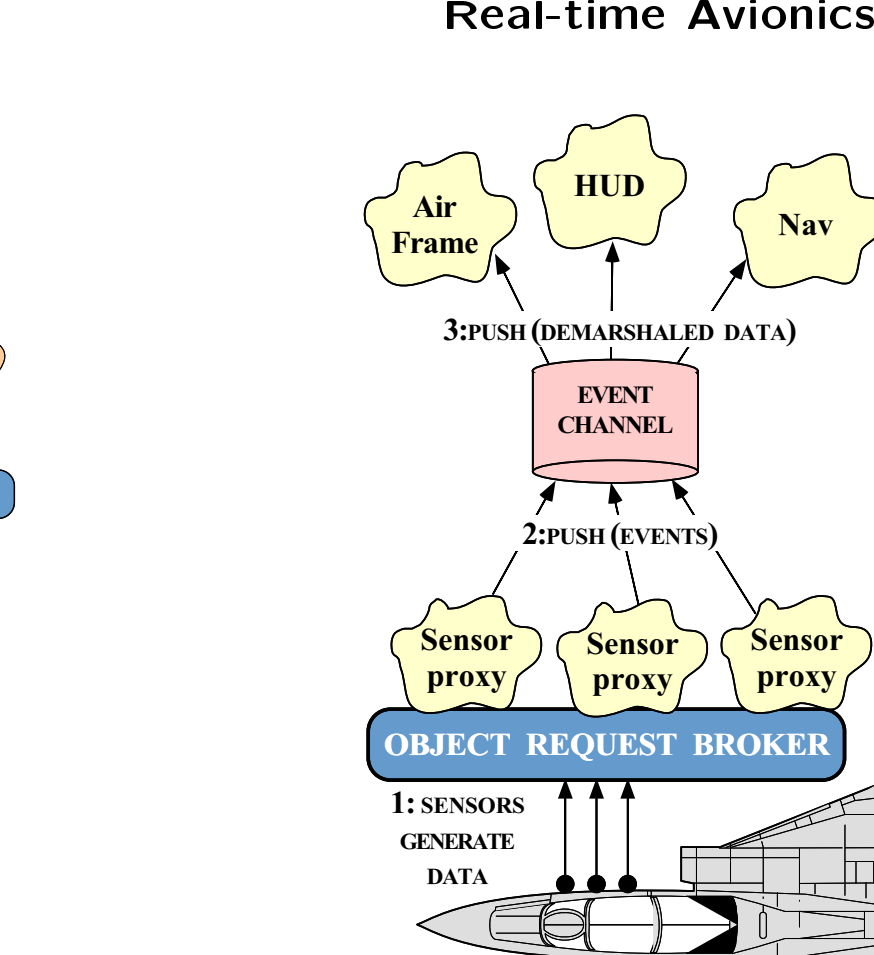

## d Objects in Medical<br>
Imaging<br>
ERIGE<br>
SOFTWARE BUS Imaging: NETWORKTIME : BLOB LOCATOR LOCATOR : IMAGE: BLOB SERVER SERVER: IMAGE PRINTER

Distributed Objects in Medical

- : BLOB : BLOBDISPLAY : NAME SERVER: BLOBROUTER PROCESSOR SOFTWARE BUS
	- \Blob" == Binary Large OBject

# Telecommunications

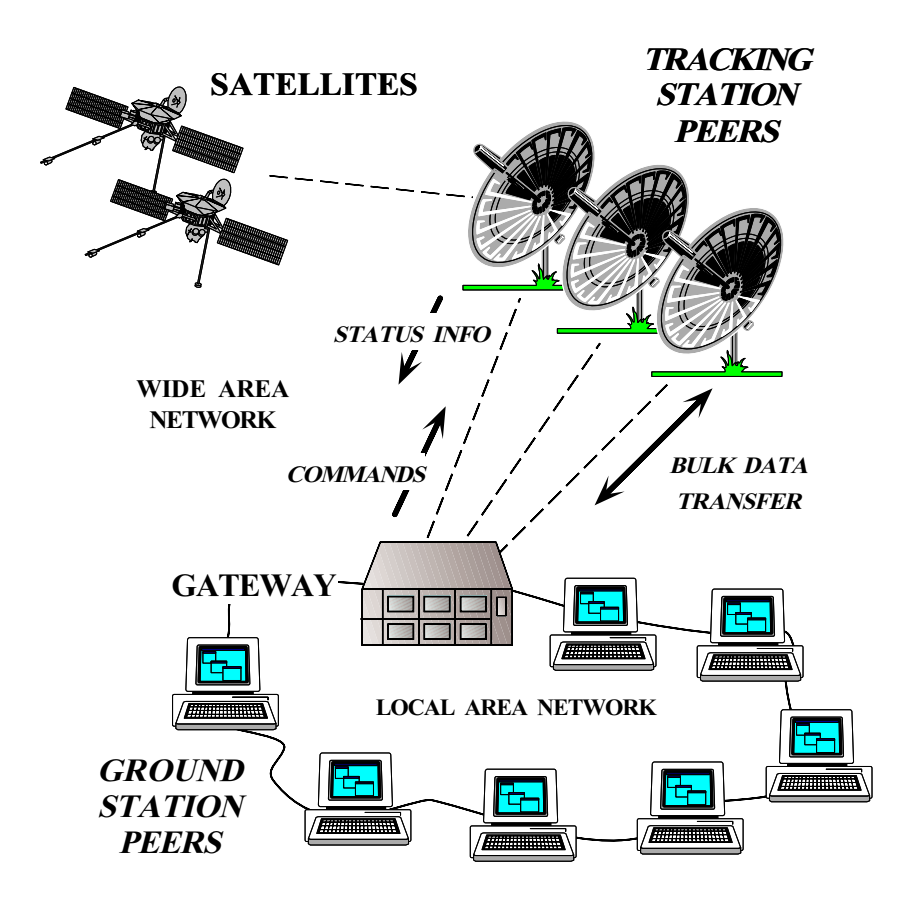

7

# Outline

- · Motivation
- Motivation<br>• Example C 0
- Example CORBA<br>● Coping with Char<br>● Overview of COD A Applications<br>anging Require<br>RBA Architec O
- Coping<br>• Overvi g with Changing Requirements<br>iew of CORBA Architecture<br>ations and Recommendations O
- Overview<br>• Evaluatio of CORBA Architecture O Evaluations andd Recommendations<br>Francisco<br>Secondinations

# Motivation

- Developing distributed applications whose • Developing<br>component<br>*transparen*<br>• To help ade<br>Managamo g distributed applications whose<br>its collaborate *efficiently, reliably,<br>ntly*, and *scalably* is hard<br>ddress this challenge, the Object<br>ent Group (OMG) is specifying<br>mon Object Request Broker Arcomponents collaborate efficiently, reliably, transparently, and scalably is hard
- reed and scalably is hard ress this challenge, the Group (OMG) is sp<br>and Group (OMG) is sp<br>and *Object Request Bro*<br>CORBA) O • To  $M_2$ <br>the  $ch_1$ <br> $$ o help address this challenge, the Object<br>lanagement Group (OMG) is specifying<br>ne *Common Object Request Broker Ar-<br>hitecture* (CORBA)<br>- OMG is a consortium of computer companies<br>\* e.g., Sun, HP, DEC, IBM, IONA, Visigenic, Managementt Group (OMG) is specifying<br>*n Object Request Broker Ar*-<br>CORBA)<br>consortium of computer companies<br><sup>n, HP,</sup> DEC, IBM, IONA, Visigenic, thee *Common*<br>iitecture (C<br>OMG is a co<br>\* e.g., Sun,<br>etc. chitecture
	- . .
- n Object Request Broker Ar-<br>CORBA)<br>consortium of computer companies<br>1, HP, DEC, IBM, IONA, Visigenic, e (CORBA)<br>s a consortium<br>Sun, HP, DE \* e.g., Sun, HP, DEC, IBM, IONA, Visigenic, e.g., Sun, HP, DEC, IBM, IONA, Visigenic, etc.<br>etc.<br>sion 2.1 of the CORBA spec is now.<br>ilable etc.
- OMG is a consortium<br> $*$  e.g., Sun, HP, DEC<br>etc.<br>/ersion 2.1 of the C<br>vailable m of computer companies<br>EC, IBM, IONA, Visigenic<br>CORBA spec is now<br>g/corba/corbiiop.htm  $\bullet\,$  version. • Version<br>
availabl $-$  http: n 2.1 of the CORBA<br>ple<br>p://www.omg.org/corba/c<br>p://www.omg.org/corba/c A spec is now<br>'corbiiop.htm<br>9 available
	- . . http://www.omg.org/corba/corbiiop.htm

# Stand-alone vs. Distributed Application

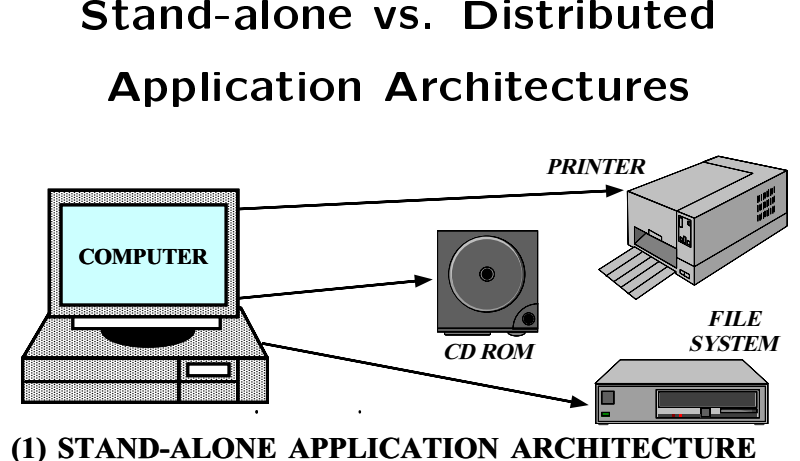

(1) STAND-ALONE APPLICATION ARCHITECTURE

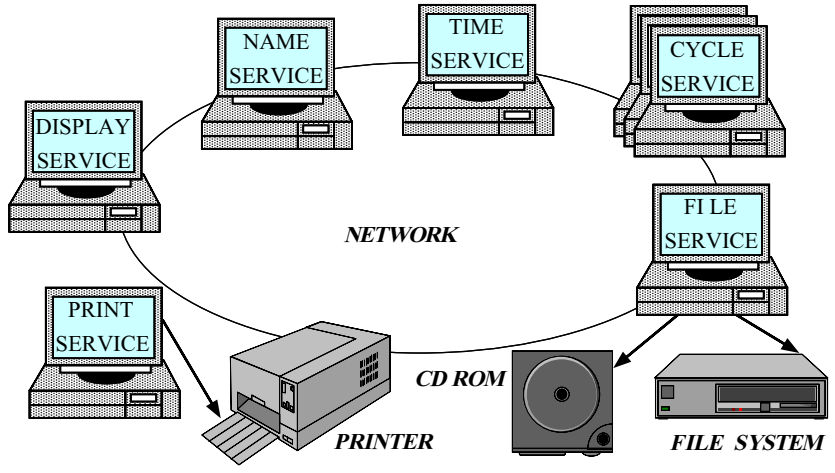

(2) DISTRIBUTED APPLICATION ARCHITECTURE

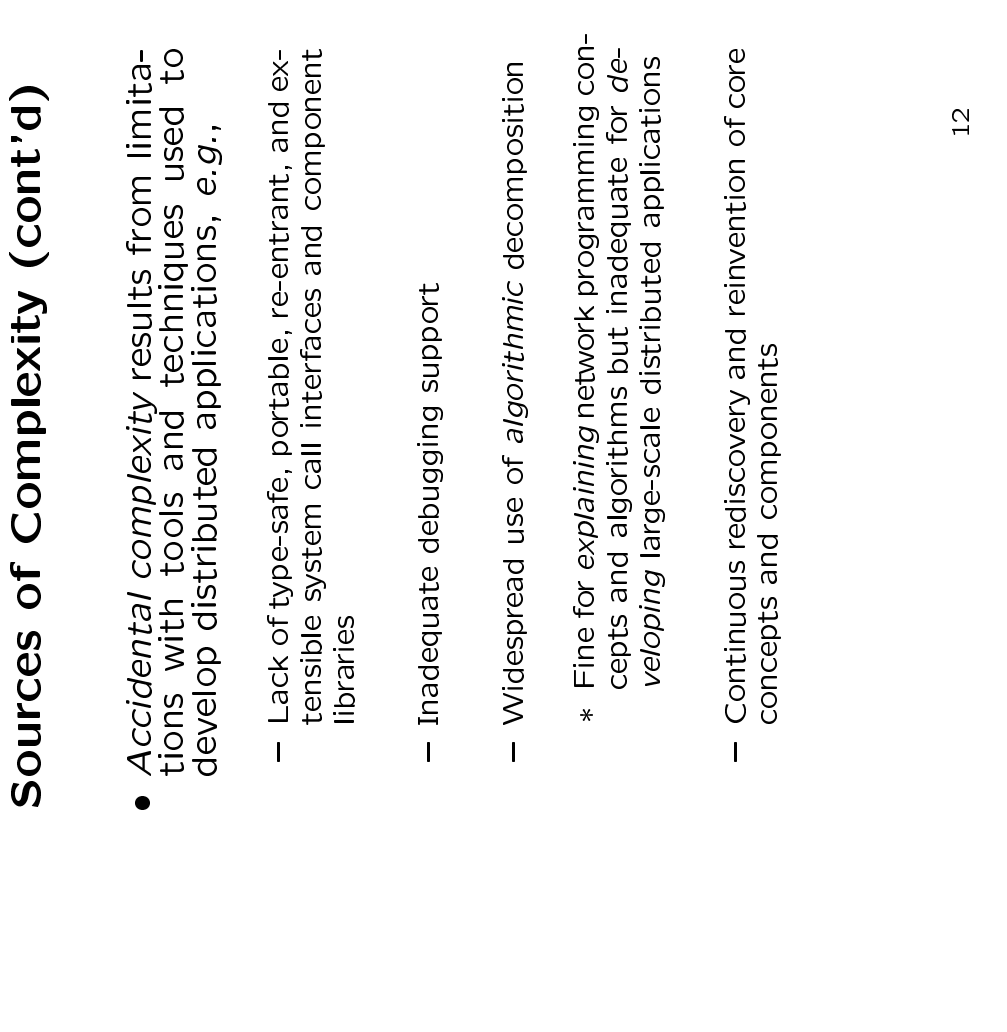

- **Sources of Complexity**<br>ributed application developme<br>*inherent* and *accidental* com<br>*rent complexity results from* · Distributed application development exhibits
	- $\bullet$  Distributed application development exhibits<br>both *inherent* and *accidental* complexity<br>a *Inherent complexity* results from funda-<br>mental challenges in the distributed ap-<br>plication domain, e.g., both *inherent* and *accidental* complexity<br>Inherent complexity results from funda<br>mental challenges in the distributed ap<br>plication domain, e.g.,<br>Addressing the impact of latency<br>- Addressing the impact of latency ■ *Inherent* complexity results from funda-<br>
	plication domain, e.g.,<br>
	→ Addressing the impact of latency<br>
	→ Detecting and recovering from partial failures<br>
	of networks and hosts<br>
	→ Load balancing and service partitioning<br>
		-
		- plication domain, e.g.,<br>
		 Addressing the impact of latency<br>
		 Detecting and recovering from partial failures<br>
		of networks and hosts<br>
		 Load balancing and service partitioning<br>
		 Consistent ordering of distributed events<br>
			-
			- of networks and hosts<br>Load balancing and se<br>Consistent ordering of { Load balancing and service partitioning { Consistent ordering of distributed events

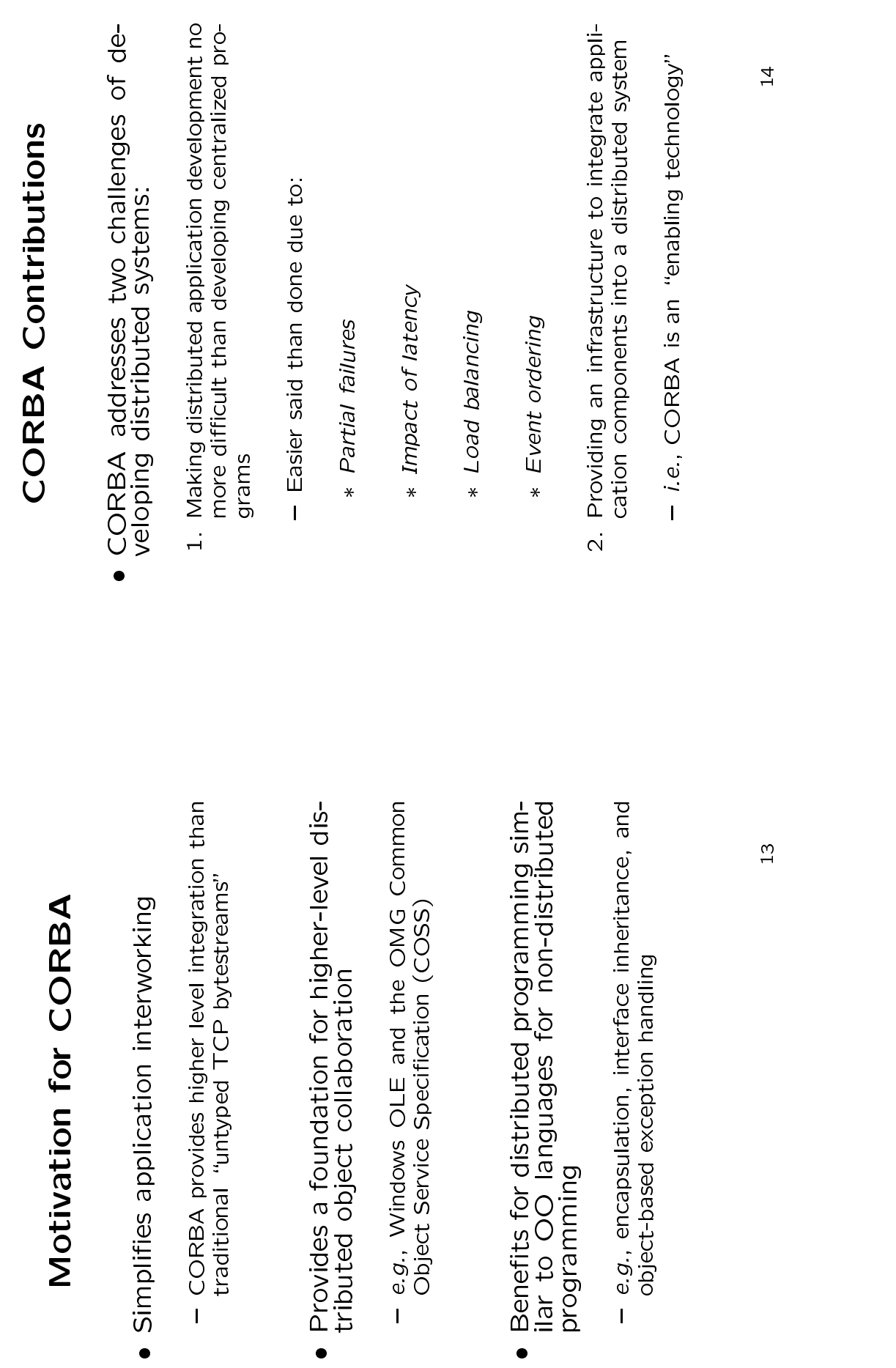

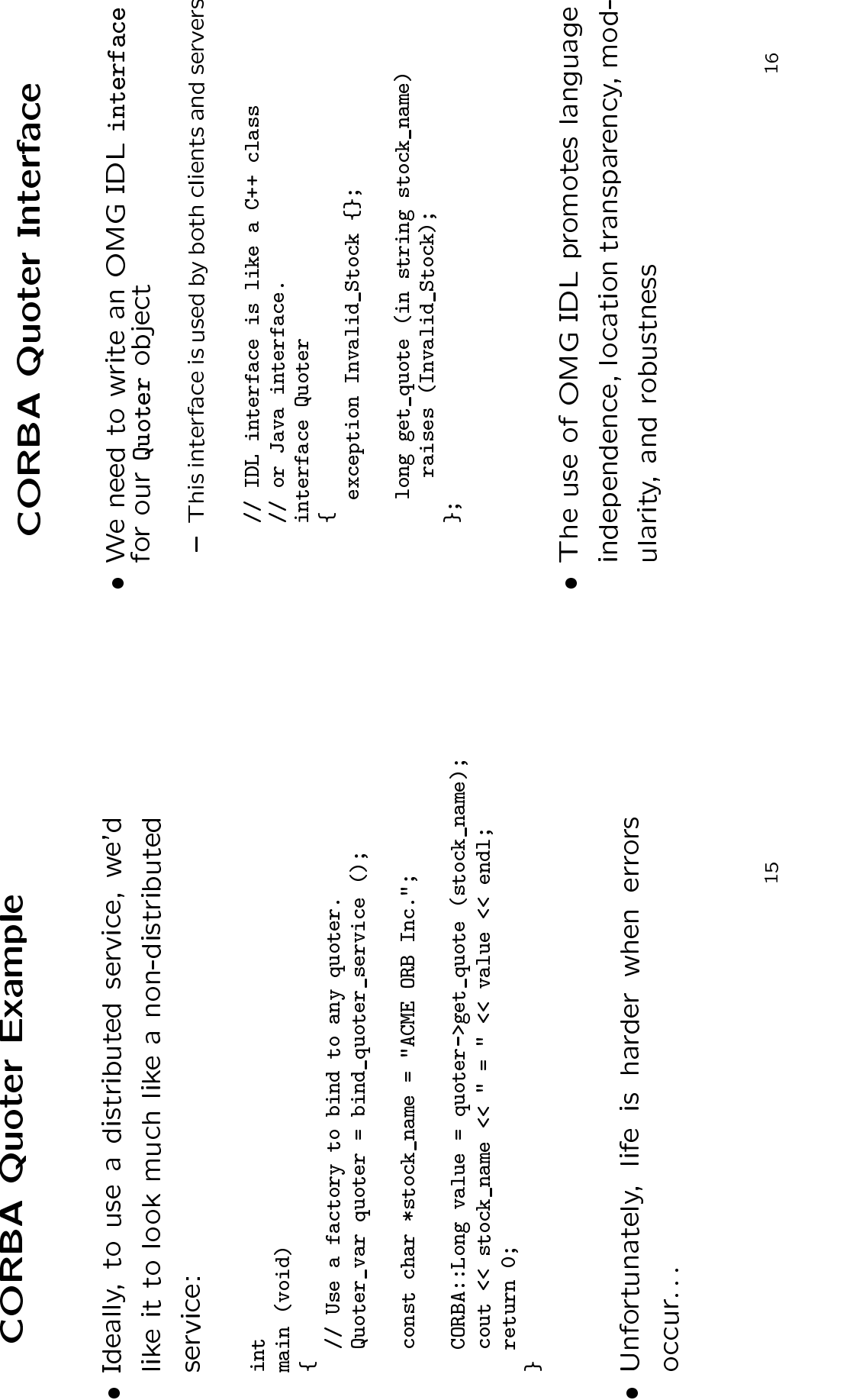

e

e

# **OMG IDL Compiler**

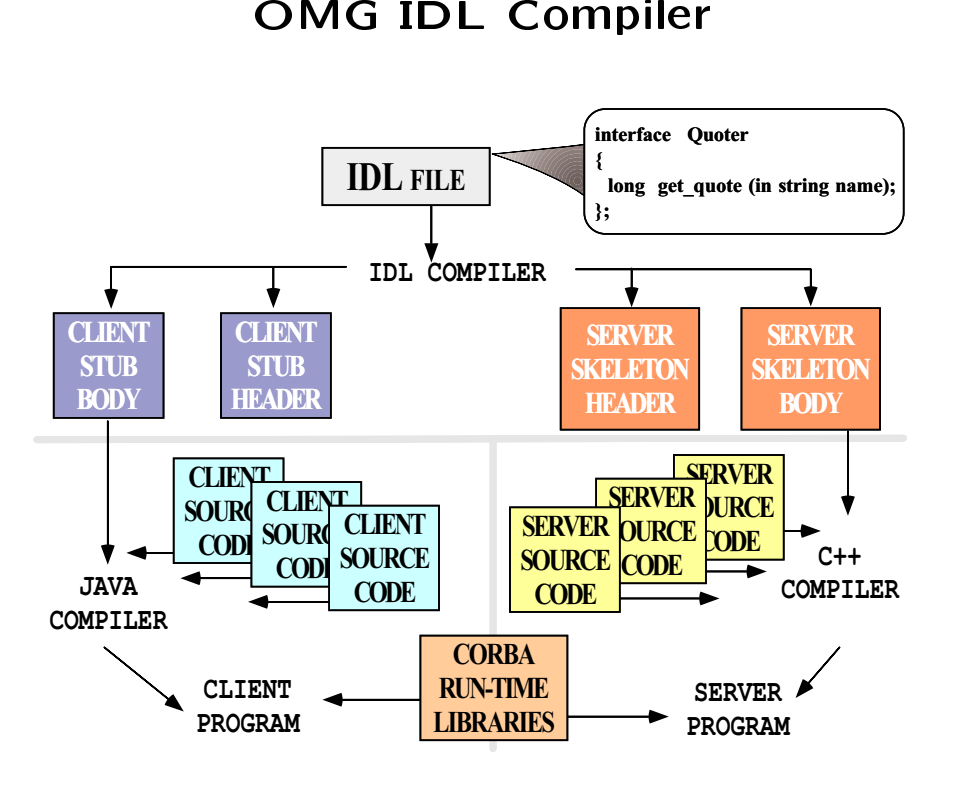

 $\bullet$  A<br>al A OMG<br>and ser<br> G IDL compiler generates client *stubs*<br>erver *skeletons*<br>17 and server skeletons d server *skeletons*<br>...<br>...

## **Software Bus**

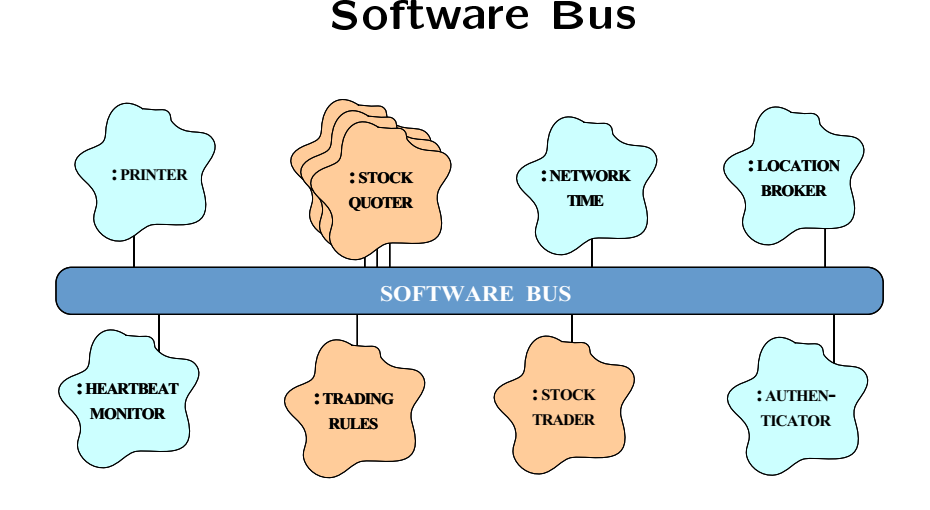

- CORBA provides a communication infras-• CORBA pr<br>tructure fo<br>collection of<br>Analogy to A provides a communication infras-<br>e for a heterogeneous, distributed<br>ion of collaborating objects<br>y to "hardware bus"<br>y to "hardware bus" tructure for a heterogeneous, distributed e for a<br>on of c<br>y to "h a heterogeneous, distributed<br>collaborating objects<br>'hardware bus'' collectionn of collaborating objects<br>to "hardware bus"<br>
- o "hardware bus"<br>"

# **CORBA Object Collaboration**

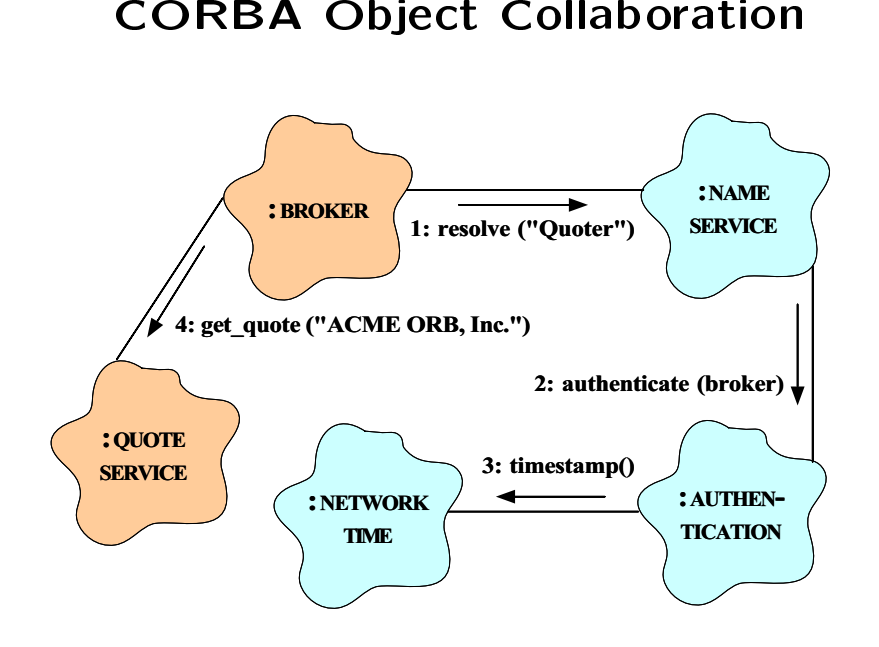

- In theory, collaborating objects may be • In theory, collaborating objects may be<br>either local (*co-located*) or remote (*dis-<br>tributed*)<br>• In practice, beware of traps and pitfalls...<br> $^{19}$ n theory, collaborating objects may be<br>either local (*co-located*) or remote (*dis-<br>:ributed*)<br>n practice, beware of traps and pitfalls... eithertributed)
- In<br>
 n practice, beware of traps and pitfalls...<br>  $^{19}$

# Communication

- Communication features of standard CORBA:
- **n Features**<br>res of standard<br>nous and "quasi-<br>, and *deferred sy* • Communication<br>- Supports both s<br>communication<br>\* *i.e., oneway*, n features of standard CORBA:<br>synchronous and "quasi-asynchronou<br>in styles<br>; *twoway*, and *deferred synchronous*<br>-effort, uni-cast communication - Supports both synchronous and "quasi-asynchronous" - Supports both synchronous and "quasi-asynchronous"<br>communication styles<br>\* *i.e., oneway, twoway,* and *deferred synchronous*<br>- Supports best-effort, uni-cast communication<br>\* Note that all of these features may be excommunication
	- n styles<br>, *twowa*<br>-effort,<br>all of th \* i.e., oneway, twoway, and deferred synchronous
	- . .
	- \* *i.e.*, *oneway*, *twoway*, and *deferred synchronous*<br>Supports best-effort, uni-cast communication<br>\* Note that all of these features may be ex-<br>tended depending on vendor "quality of service" - Supports best-effort, uni-cast communication<br>\* Note that all of these features may be ex<br>tended depending on vendor "quality of ser<br>vice" \* Note that all of these features may be ex-% Note that all of these features may be extended depending on vendor "quality of service"<br>vice"<br>NRBA objects may collaborate in a *clien* tended depending on vendor "quality of service"
- d depending on vendor "quality of ser-<br>bjects may collaborate in a *clien*<br>eer, or *publish/subscribe* manner •  $CORBA$ <br>  $peer-to-$ <br>  $client/$ <br>  $e.g., C$ A objects may collaborate in a *client/server*,<br>
b-peer, or publish/subscribe manner<br>
t/server and peer-to-peer are built into the<br>
dard library<br>
COSS Event Services defines a publish/subscribe<br>
munication paradigm
	- peer-to-peer, or publish/subscribe<br>
	 client/server and peer-to-peer are bui<br>
	standard library<br>
	 e.g. COSS Event Services defines a.p . . standard library
	- r, or *publish/subscribe* manner,<br>Parand *peer-to-peer* are built into the<br>Parary<br>Event Services defines a publish/su<br>tion paradigm - *client/server* and *peer-to-peer* are built into the<br>standard library<br>- e.g., COSS Event Services defines a publish/su<br>communication paradigm<br>20 \_\_ - e.g., COSS<br>communica<br>communica S Event Services defines a publish/subscribe<br>Cation paradigm<br>20 communicationn paradigm<br><br>

- e
- 
- **Related Work**<br> *I* RPC (e.g., DCE<br>
"procedural" integra<br>
ices<br>
provide object abstrac  $\bullet$  *Traditional RPC* (e.g., DCE)<br>  $-$  Provides "procedural" integrat<br>
tion services<br>  $-$  Doesn't provide object abstracti<br>
passing<br>
poesn't address inheritance of - Provides "procedural" integration of applica-<br>tion services<br>- Doesn't provide object abstractions or message<br>passing<br>- Doesn't address inheritance of interfaces tion services<br>Doesn't prov<br>passing<br>Doesn't add passing<br>
- Doesn't address inheritance of interfaces
	-
	- passing<br>Doesn'<sup>,</sup><br>Doesn' O
- Traditionally limited to desktop applications
- Windows OLE/COM<br>
 Traditionally limited to<br>
 Does not address heter<br>
puting (yet)<br>
\* Distributed COM (L<br>
on multiple platform – Traditionally limited to desktop applications<br>– Does not address heterogeneous distributed com-<br>puting (yet)<br>\* Distributed COM (DCOM) is now appearing<br>on multiple platforms
	- puting (yet) Distributed COM (DCOM) is now appearing on multiple platforms

- Java RMI
- 
- Related Work (cont'd)<br>
PRMI<br>
imited to Java only<br>
an be extended into other language<br>
an be extended into other language<br>
C++) by using a bridge across JN Java RMI<br>- Limited<br>- Can be k<br>- Can be k<br>- Hot C
- Limited to Java only<br>- Can be extended into other languages (e.*g.*, C<br>or C++) by using a bridge across JNI<br>- Well-suited for all-Java applications because of<br>its tight integration with the Java virtual ma-<br>chine or C++) by using a bridge across JNI<br>Well-suited for all-Java applications be<br>its tight integration with the Java virt<br>chine { Well-suited for all-Java applications because of its tight integration with the Java virtual ma-chine

## **CORBA Application Example**

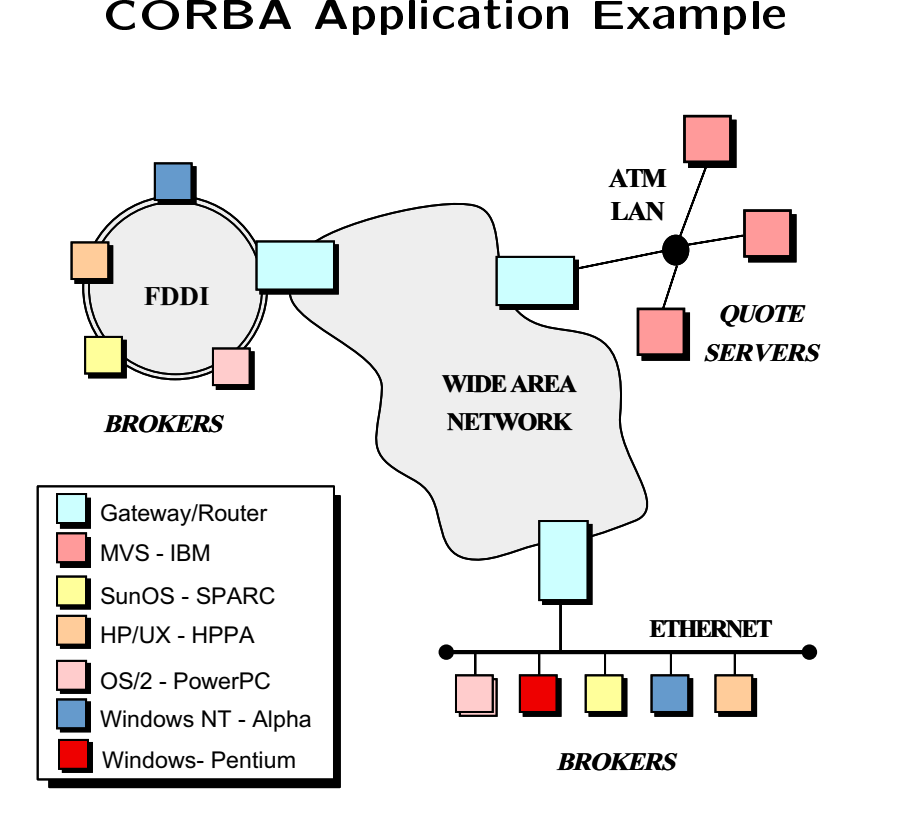

Stock quoter/trader application

- Stock Quoter/Trader Application<br>• The quote server(s) maintains the current<br>stock prices<br>• Brokers access the quote server(s) via CO  $\bullet$  The quote server(s) maintains the current stock prices
- The quote server(s) maintains the current<br>stock prices<br>Rokers access the quote server(s) via COP<br>interfaces and the CORBA run-time k prices<br>kers acce<br>faces a interfaces and the CORBA run-time
- Brokers access the quote server(s) via CORBA<br>interfaces and the CORBA run-time<br>● Since the server(s) and the brokers are dis-<br>tributed, the solution must work across Mediated Server(s) wish interfaces and the CORBA run-time<br>
Since the server(s) and the brokers are<br>
tributed, the solution must work a<br>
LAN and WAN environments A run-time<br>e brokers ar<br>ust work a<br>ents • Since<br>tribut<br>LAN<br>LAN e the server(s) and the brokers are dis-<br>ited, the solution must work across<br>I and WAN environments<br> tributed,, the solution<br>d WAN enviro<br> must work across LANand WAN environments

# **Initial OMG IDL Quoter** I OMG<br>Specif Specification

```
G IDL Quoter<br>
<br>
Cification<br>
Cification<br>
Cification<br>
Cification<br>
Cification<br>
Cification<br>
Cification<br>
Cification<br>
Cification<br>
Cification<br>
Cification<br>
Cification<br>
Cification<br>
Cification<br>
Cificat
• A<br>\frac{1}{2}A module is a high-level grouping construct<br>
module Stock<br>
{<br>
// An exception is a combination of a struct<br>
// and an event.<br>
exception Invalid_Stock {};<br>
exception Invalid_Quoter {};<br>
// Interface is similar to a C++ clas
      module Stock
                         e Stock<br>An exce<br>and an<br>eption<br>eption
       {// An exception is a combination of a struct<br>// and an event.<br>exception Invalid_Stock {};<br>exception Invalid_Quoter {};<br>// Interface is similar to a C++ class.<br>interface Quoter {
             // and an event.
                  % and an event.<br>xception Invali<br>xception Invali<br>% Interface Quoter<br>long get quote
             exception Invalid_Stock {};
                                           n Invalid_Stock {};<br>n Invalid_Quoter {}<br>face is similar to<br>e Quoter {<br>et_quote (in string<br>es (Invalid Stock):
               exceptionn Invalid_Quoter {};<br>face is similar to a<br>e Quoter {<br>et_quote (in string<br>es (Invalid_Stock);
             // Interface is similar to a C++ class.
                  % Interface is similar to a C++ class.<br>
Interface Quoter {<br>
long get_quote (in string stock_name)<br>
raises (Invalid_Stock);<br>
;<br>
* Manage the lifecycle of a Quoter obj
             interface Quoter {
                                           e Quoter {<br>et_quote (<br>es (Invali<br>e the life<br>e Quoter F
                      longg get_quote (in string stock_name)<br>aises (Invalid_Stock);<br>nage the lifecycle of a Quoter obj<br>face Quoter_Factory {<br>Returns a new Quoter selected by n
                           raises (Invalid_Stock);
                                               s (Invalid_Stock);<br>the lifecycle of<br>Quoter_Factory {<br>rns a new Quoter :<br>. "Dow Jones." "Re
             };/// Manage the lifecycle of a Quoter object.<br>
nterface Quoter_Factory {<br>
// Returns a new Quoter selected by name<br>
// e.g., "Dow Jones," "Reuters,", etc.<br>
Quoter create_quoter (in string name)<br>
raises (Invalid_Quoter);
             interface Quoter_Factory {
                                           e Quoter_Factory {<br>urns a new Quoter<br>., "Dow Jones," "R<br>create_quoter (in<br>es (Invalid_Quoter<br>estrov quoter (in
                     // Returns a new Quoter selected by name
                         / Returns a new Quoter selected by name<br>
/ e.g., "Dow Jones," "Reuters,", etc.<br>
uoter create_quoter (in string name)<br>
raises (Invalid_Quoter);<br>
oid destroy_quoter (in Quoter quoter);
                      //e.g., "Dow Jones," "Reuters,", etc.<br>uoter create_quoter (in string name)<br>raises (Invalid_Quoter);<br>oid destroy_quoter (in Quoter quoter)
                     Quoter create_quoter (in string name)
                                        r create_quoter (in string name)<br>ses (Invalid_Quoter);<br>destroy_quoter (in Quoter quoter<br>contect (in Quoter quoter)
                           raises (Invalid_Quoter);
                                               s (Invalid_Quoter);<br>stroy_quoter (in Qu<br>}
                      void destroy_quoter (in Quoter quoter);<br>;<br>;<br>;
            };
```
};

# RPC-style vs. Object-style Communication

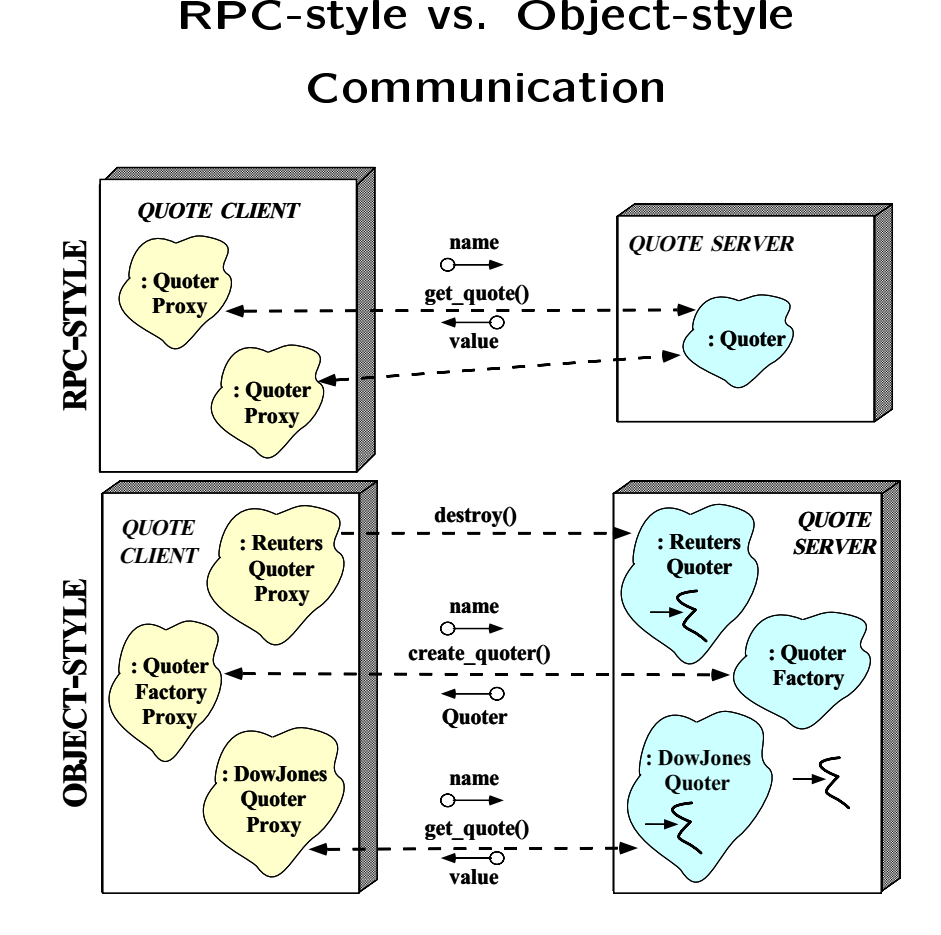

# **Compiling the Interface Definition**

- **g the Interface Definition**<br>The Stock module definition throut<br>Compiler generates *client* stubs<br>Nerver skeleton handles parameter demare • Running the Stock module definition through • Running the Stock module definition through<br>the IDL compiler generates *client* stubs<br>and *server* skeletons<br>- The client stub is a proxy that handles *param-<br>eter marshalling* from requestor<br>- The server skeleton handl theand
	- e IDL<br>d *serv*<br>The c<br>*eter m*<br>The se - The client stub is a proxy that handles parameter marshalling from requestor
	- L compiler generates *client* stubs<br>
	rver skeletons<br>
	client stub is a proxy that handles *param-<br>
	marshalling* from requestor<br>
	server skeleton handles *parameter demar-*<br> *ing* to the target d *server* skeletons<br>The client stub is a<br>*eter marshalling* fron<br>The server skeleton<br>*shalling* to the targe - The client stub is a proxy that handles *parameter marshalling* from requestor<br>- The server skeleton handles *parameter demar-shalling* to the target r *marshalling* from<br>e server skeleton h<br>*illing* to the target . . shalling to the target
- m requestor<br>handles *par*<br>et<br>as follows:<br>he Adapter – The server skeleton handles *parameter demar-<br>shalling* to the target<br>CORBA associates a servant to a gener-<br>ted IDL skeleton as follows: g to the target<br>. associates<br>. skeleton as<br>.<br>less form of th • CORBA<br>ated IDI<br>1. The C<br>itance<br>POA ated
	- A associates a servant to a gener-<br>
	DL skeleton as follows:<br>
	Class form of the Adapter pattern (inher-<br>
	e)<br>
	Chiect form of the Adapter pattern (ob-<br>
	composition, *i.e.*, TIE) d IDL<br>The Cl<br>itance)<br>POA<sub>-</sub>S<br>The O<br>ject col L skeleton as follows:<br>Class form of the Adapter<br>?)<br>Stock::Quoter<br>Object form of the Adapt<br>omposition, *i.e.*, TIE) 1. The<br>itan<br>PO*l* itance)

**POA\_Stock Quoter** 

e Class form<br>nce)<br>)A\_Stock∷Qı<br>e Object for<br>t compositio m of the Adapter pattern (inher-<br>Quoter<br>orm of the Adapter pattern (ob-<br>ion, *i.e.*, TIE)<br>ss Impl><br>ock::Quoter\_tie 2. The<br>ject<br>tem m of the Adapter pattern (ob-<br>n, *i.e.*, TIE)<br>Impl><br>ck::Quoter\_tie<br>27 ject

A\_Stock::Quoter<br>P Object form of<br>C composition, *i.e*<br>POA\_Stock::Q<br>S POA\_Stock::Q e Object form<br>t composition,<br>nplate <class I<br>ss POA\_Stock t composition, *i.e.*, TIE)<br>nplate <class Impl><br>ss POA\_Stock::Quoter\_t<br> template <class Impl> e <class Impl><br>DA\_Stock∷Qu<br> class POAStock::Quoter tie Using the Class Form of the g the Class Form<br>\dapter Pattern v<br>\\_Stock::Quoter\_F<br>t **Adapter Pattern with** r Pattern<br><::Quoter<br>// POA

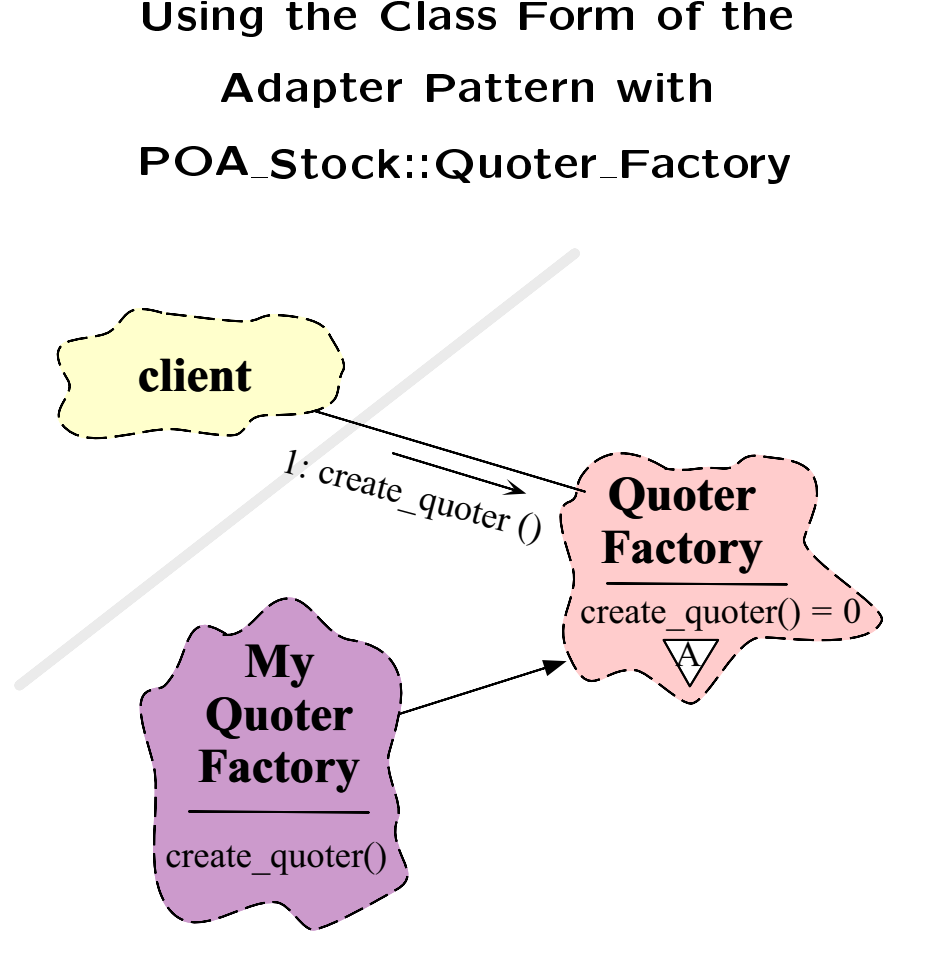

# A Servant based on Inheritance

```
A Servant based on Inheritance<br>
• Note inheritance from POA_Stock::Quot<br>
class My_Quoter_Factory<br>
: public virtual POA_Stock::Quoter_Factory<br>
{<br>
public:<br>
My_Quoter_Factory (void);<br>
// Factory method for creation.<br>
virtua
• Note inheritance from<br>class My_Quoter_Factory<br>: public virtual POA_St<br>{<br>public:<br>My_Quoter_Factory (void
                                                                               m POA_Stock::Quoter_Factory<br>,<br>Stock::Quoter_Factory<br>id);<br>, creation.<br>.ptr create_quoter<br>, destruction.
     class My_Quoter_Factory
                   s My_Quoter_Factory<br>public virtual POA_<br>ic:<br>_Quoter_Factory (vo<br>Factory method for
             : public virtual POA_Stock::Quoter_Factory<br>blic:<br>My_Quoter_Factory (void);<br>// Factory method for creation.<br>virtual Stock::Quoter ptr create quoter
     {public:My_Quoter_Factory (void);
                                                                y (void);<br>d for cre<br>uoter_ptr<br>ame);<br>d for des
           // Factory method for creation.
                Factory method for creation.<br>
irtual Stock::Quoter_ptr creat<br>
(const char *name);<br>
/ Factory method for destructi<br>
irtual void destroy_quoter<br>
(Stock::Quoter ptr quoter);
             virtuall Stock::Quoter_ptr create_quoter<br>st char *name);<br>tory method for destruction.<br>l void destroy_quoter<br>ck::Quoter_ptr quoter);
                  (const char *name);
                                   t char *name);<br>ory method for<br>void destroy<br>k::Quoter_ptr
             /// Factory method for destruction.<br>irtual void destroy_quoter<br>(Stock::Quoter_ptr quoter);<br>/ ...
           virtual void destroy_quoter
                                l void destroy_quoter<br>ck::Quoter_ptr quoter<br>awback is that imr
                    (Stock::Quoter_ptrr quoter);<br>hat imple<br>ed skelet
           //};
```
- ,<br>...<br>...<br>rit fr 0 • The heri<br>  $-$  C<br>  $-$  H<br>  $t$ 
	- . .
	- e drawback<br>it from gen<br>Can create a<br>Hard to integ<br>tributing an a k is that implementations in-<br>enerated skeletons<br>a "brittle" hierarchy<br>egrate with legacy code (*i.e.*, dis-<br>all-local application) herit from<br>- Can crea<br>- Hard to<br>tributing m generated skeletons<br>reate a "brittle" hierarchy<br>to integrate with legacy co<br>ng an all-local application)<br> - Can create a "brittle" hierarchy<br>- Hard to integrate with legacy characters<br>tributing an all-local application . .  $-$  Hard to integrate with legacy code (*i.e.*, distributing an all-local application)<br> $29$ tributing an all-local application) an all-local application)

# Using the Object Form of the

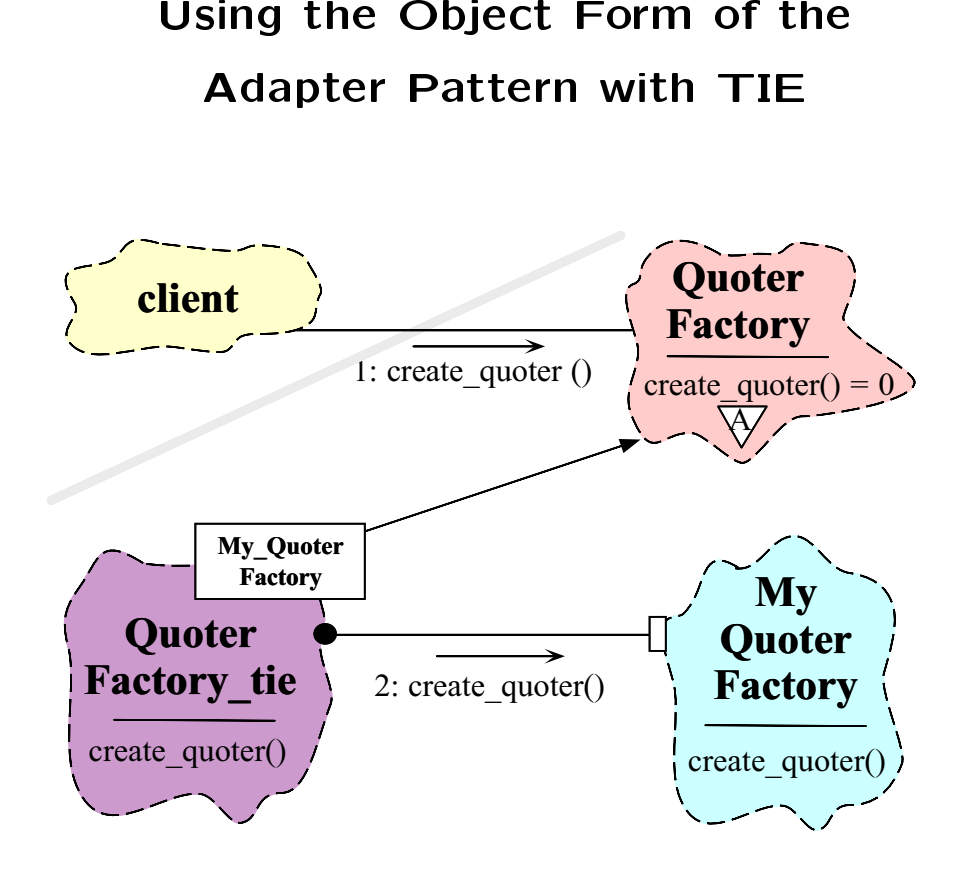

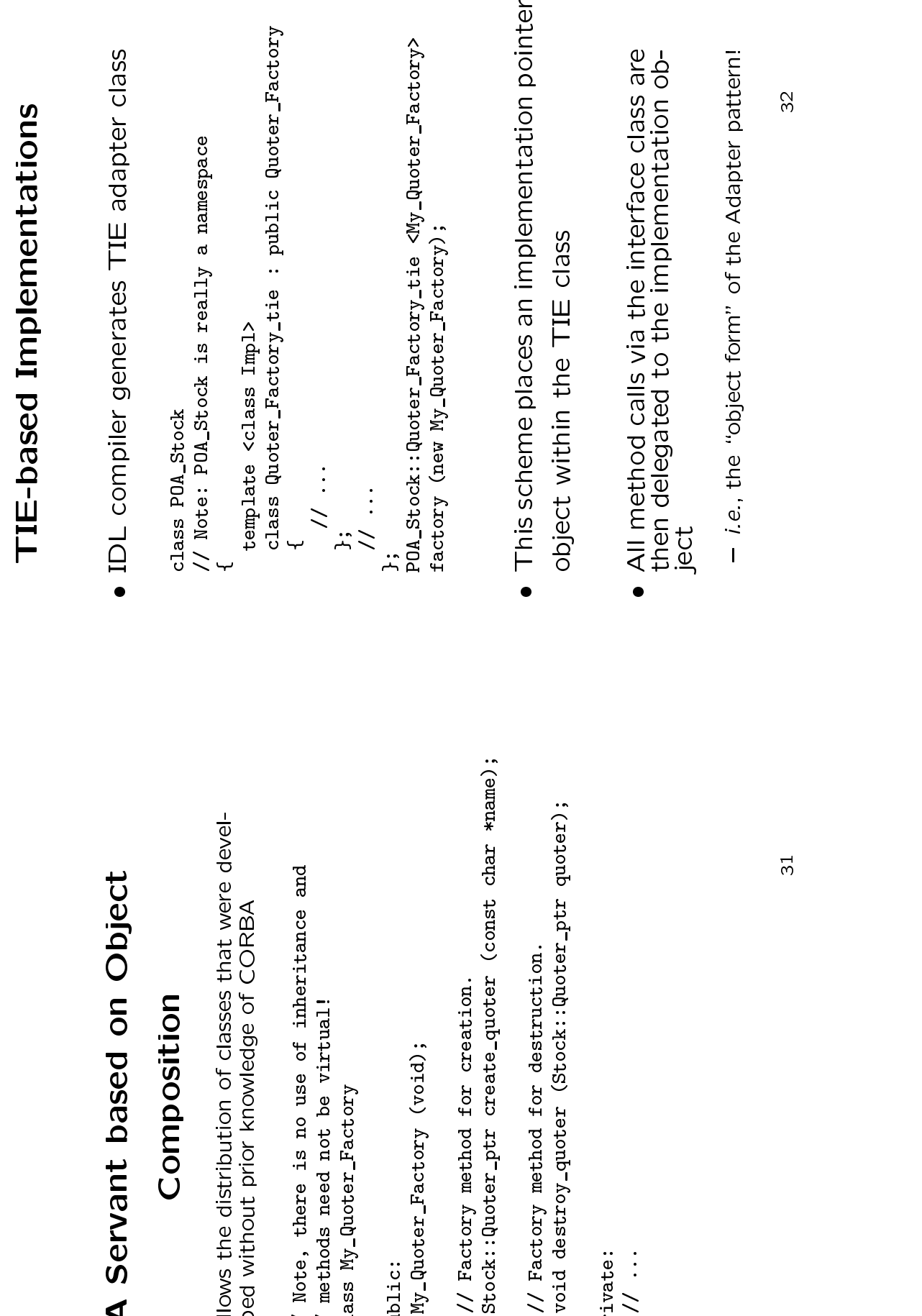

# A Servant based on Obj

. Allows the distribution of classes that w

**A Servant based on Object**<br> **Composition**<br>
Wows the distribution of classes that were<br>
ped without prior knowledge of CORBA<br>
/ Note, there is no use of inheritance and<br>
/ methods need not be virtual!<br>
lass My\_Quoter\_Facto **Composition**<br>stribution of classes<br>: prior knowledge of<br>:e is no use of inh<br>sed not be virtual!<br>:er\_Factory<br>"actory (void);  $\bullet$  Allows the distribution of classes that were devel-<br>oped without prior knowledge of CORBA<br>// Note, there is no use of inheritance and<br>// methods need not be virtual!<br>class My\_Quoter\_Factory<br>f oped without prior knowledge of CORBA<br>// Note, there is no use of inheritance and<br>// methods need not be virtual!<br>class My\_Quoter\_Factory<br>public:<br>My\_Quoter\_Factory (void);<br>// Factory method for creation. public:<br>My\_Quoter\_Factory (void);<br>// Factory method for creation.  $\downarrow$ 

private:<br>
//<br> *;*<br> *;* 

;<br>;<br>;

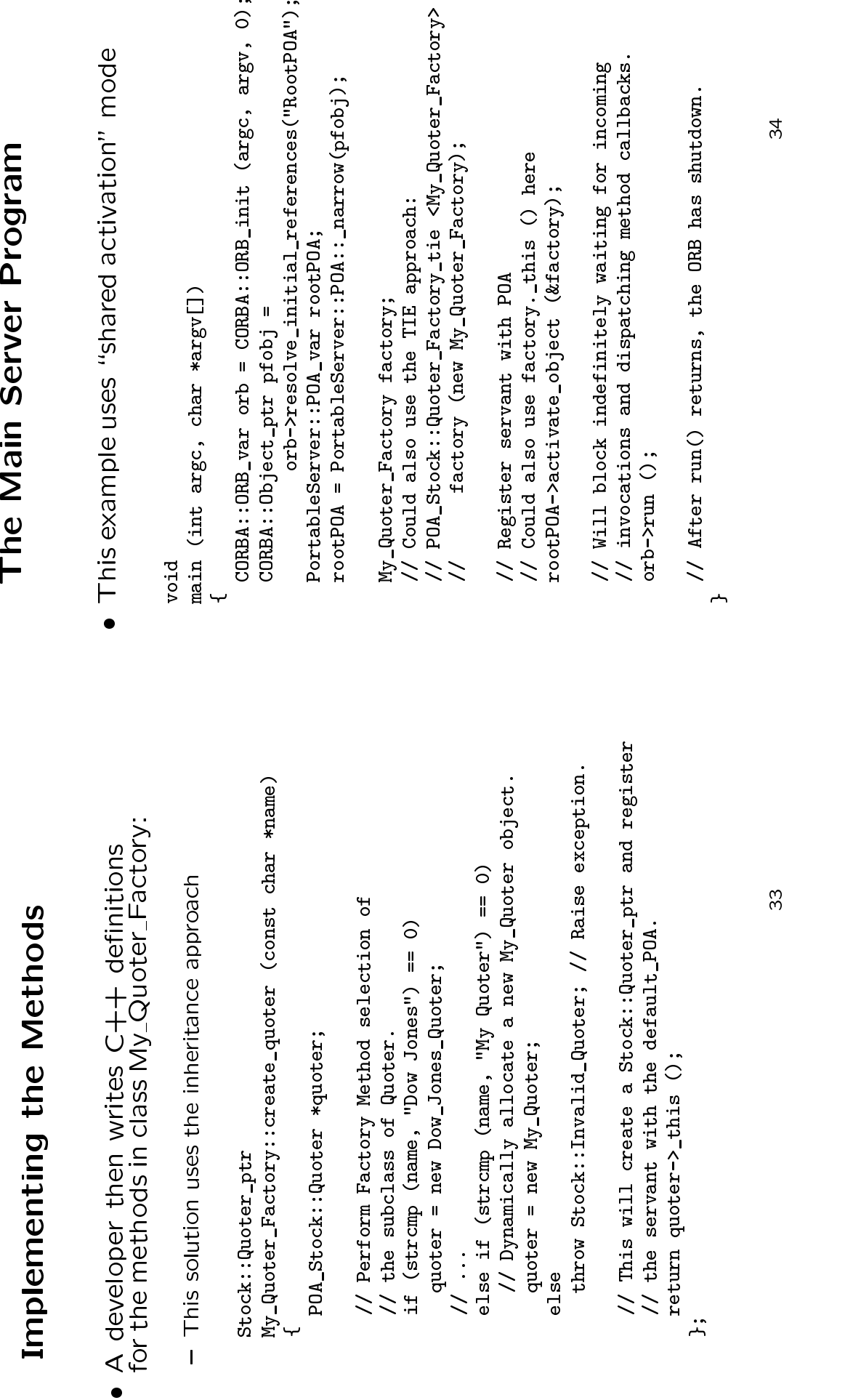

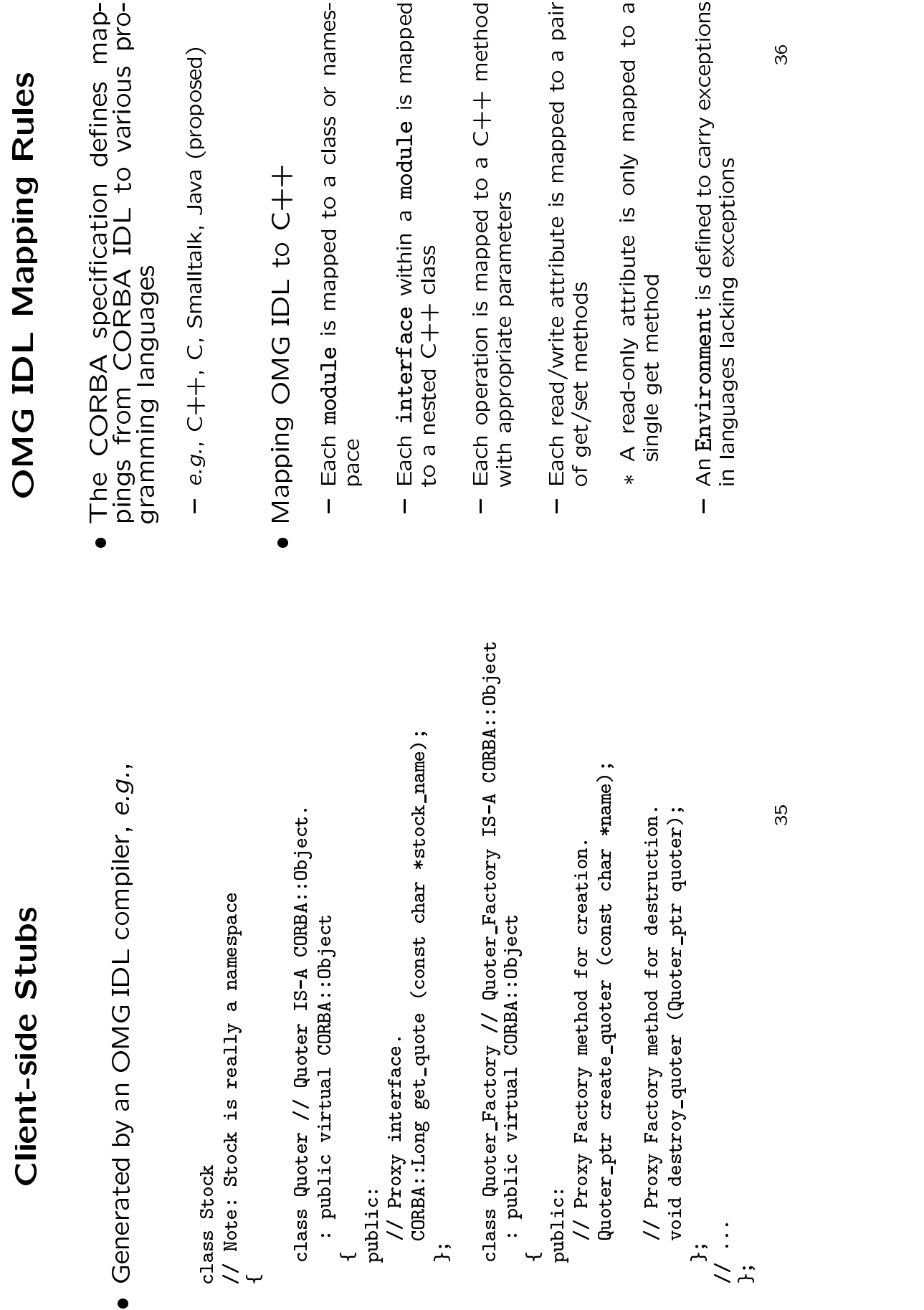

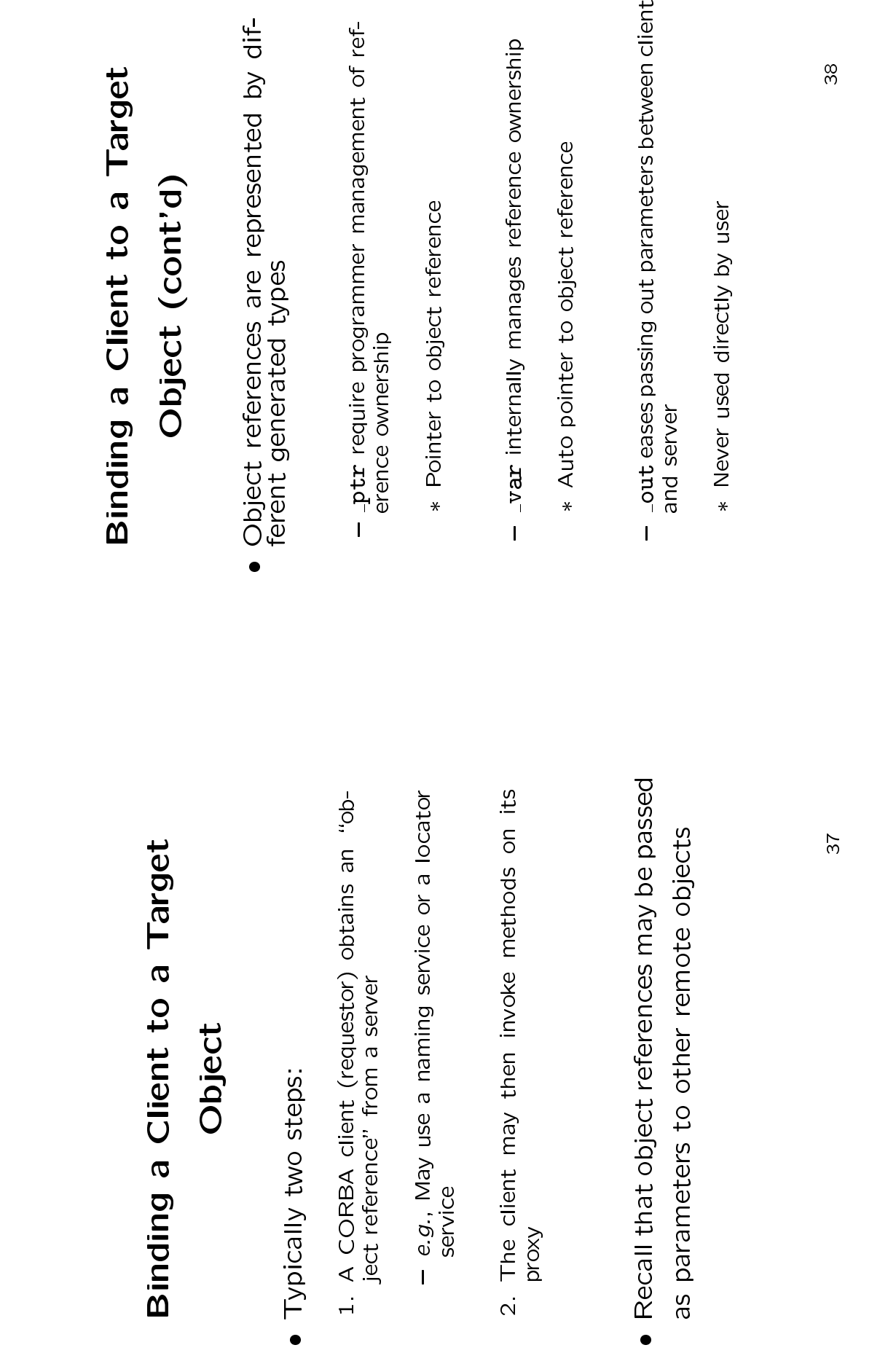

# **A Client Program**<br>
binds to object and invol<br>
(int argc, char \*argv[])<br>
a factory to bind to any q<br>
choter\_Factory\_var qf =<br>
service<Stock::Quoter\_Fact<br>
service<Stock::Quoter\_Fact<br>
a factory\_var qf =<br>
service<Stock::Quote • Client binds to object and invokes method **Client binds to object and invokes method**<br>int main (int argc, char \*argv[])<br> $\{1\}$  (10 m) are factory to bind to any quoter.<br>Stock::Quoter\_Factory\_var qf =<br>bind\_service<Stock::Quoter\_Factory><br>("My\_Quoter\_Factory", argc int main (int argc, char \*argv[])<br>  $\{ / \text{ Use a factory to bind to any quoter} \}$ <br>
Stock::Quoter\_Factory\_var qf =<br>
bind\_service<Stock::Quoter\_Factory<br>
("My\_Quoter\_Factory", argc, argv); // Use a factory to bind to any quoter.<br>Stock::Quoter\_Factory\_var qf =<br>bind\_service<Stock::Quoter\_Factory><br>("My\_Quoter\_Factory", argc, argv);<br>if (CORBA::is\_nil (qf)) return -1;<br>Stock::Quoter\_var quoter; // Manages re bind\_service<Stock::Quoter\_Factory>("My\_Quoter\_Factory", argc, argv);<br>(CORBA::is\_nil (qf)) return -1;<br>ock::Quoter\_var quoter; // Manages r<br>nst char \*stock\_name = "ACME ORB Inc<br>nst char \*stock\_name = "ACME ORB Inc Stock::Quoter\_var quoter; // Manages refcounts<br>const char \*stock\_name = "ACME ORB Inc.";<br>try { // Bind to a quoter and make call.  $S_{\text{quot}} = qf$ ->create\_quoter ("My\_Quoter"); const char \*stock\_name = "ACME ORB Inc.";<br>
try { // Bind to a quoter and make call.<br>
quoter = qf->create\_quoter ("Ny\_Quoter");<br>
CORBA::Long value = quoter->get\_quote (stock\_name);<br>
cout << stock\_name << " = " << value << cout  $\prec$  stock\_name  $\prec$  " = "  $\prec$  value  $\prec$  endl;<br>catch (Stock::Invalid\_Stock &) {<br>cerr  $\prec$  stock\_name  $\prec$  " not a valid stock"  $\prec$ <br>catch  $(.,.)$  { /\* Handle exception... \*/ }<br> $\neg$ destroy\_quoter (quoter);<br>Pestructors } catch (Stock::Invalid\_Stock &) { } catch (Stock::Invalid\_Stock &) {<br>cerr << stock\_name << " not a va<br>} catch (...) { /\* Handle exceptio<br>qf->destroy\_quoter (quoter);<br>// Destructors of \*\_var proxies re cerr << stock\_name << " not a valid stock" << endl;<br>catch (...) { /\* Handle exception... \*/ }<br>->destroy\_quoter (quoter);<br>Destructors of \*\_var proxies release memory. **1**  catch (...) { /\* Handle exception... \*/ } qf->destroy\_quoter (quoter); // Destructors of \*\_var proxies release memory. 39 **Obtaining an Object Reference**<br> **e.g., using the COS Naming Service**<br>
static CosMaming::MamingContext\_ptr name\_context = 0;<br>
template <class T> T \*<br>
bind\_service (const char \*name,<br>
int argc, char \*argv[]) { e.g., using the COS Naming Service  $\bullet$  e.g., using the COS Naming Service<br>static CosNaming::NamingContext\_ptr name\_c<br>template <class T> T \*<br>bind\_service (const char \*name,<br>CORBA::Object\_var obj;<br>if (name\_context == 0) { // "First time<br> $\frac{1}{\sqrt{2}}$  (contex static CosNaming::NamingContext\_ptr name\_context = 0;<br>template <class T> T \*<br>bind\_service (const char \*name,<br>CORBA::Object\_var obj;<br>if (name\_context == 0) { // "First time in" check.<br>// Get reference to name service.<br>CORBA CORBA::Object\_var obj;<br>if (name\_context == 0) {  $//$  "First<br> $//$  Get reference to name service. int argc, char \*argv[]) {<br>  $t_{av} = 0$ );<br>  $t_{ext} = 0$ ) { // "First ti<br>
serence to name service.<br>  $v$ ar orb = CORBA::ORB\_ini<br>  $v$ ar orb = CORBA::ORB\_ini<br>  $v$ resolve initial referenc CORBA::Object\_var obj;<br>if (name\_context == 0)<br>// Get reference to<br>CORBA::ORB\_var orb =<br>CORB::ORB\_var orb =<br>obj = orb->resolve\_i if (name\_context == 0) { // "First time in" check.<br>// Get reference to name service.<br>CORBA::ORB\_var orb = CORBA::ORB\_init (argc, argv<br>obj = orb->resolve\_initial\_references ("NameServ<br>name context = // Get reference to name service.<br>CORBA::ORB\_var orb = CORBA::ORB\_i<br>obj = orb->resolve\_initial\_reference<br>name\_context =<br>CosNaming::NamingContext:: narr CORBA::ORB\_var orb = CORBA::ORB\_init (argc, argv, 0);<br>obj = orb->resolve\_initial\_references ("NameService");<br>name\_context =<br>CosNaming::NamingContext::\_narrow (obj);<br>if (CORBA::is\_nil (name\_context)) return 0;<br>sNaming::Name name\_context =<br>CosNaming::N<br>if (CORBA::is\_<br>sNaming::Name<br>c\_name.length CosNaming::NamingContext::\_narrow (obj);<br>if (CORBA::is\_nil (name\_context)) return 0;<br>sNaming::Name svc\_name;<br>c\_name.length (1); svc\_name[O].id = name;<br>Find object reference in the name service.<br>i = name context->resolve (s **1** CosNaming::Name svc\_name;<br>svc\_name.length (1); svc\_<br>// Find object reference<br>obj = name\_context->resol<br>// Narrow to the T interf // Find object reference in the name service.<br>obj = name\_context->resolve (svc\_name); // Find object reference in the name service. obj = name\_context->resolve (svc\_name); // Narrow to the T interface and away we go! return T::\_narrow (obj); ∼

A Client Program

{

∼

40

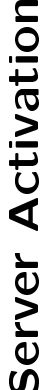

- Server Activation<br>erver isn't running wh<br>a method on an obje<br>e ORB will automatica · If the server isn't running when a client ● If the server isn't running when a client<br>invokes a method on an object it man-<br>ages, the ORB will automatically start the<br>servers must be registered with the ORB<br>● Servers must be registered with the ORB invokes a method on an object it man-ages, the ORB will automatically start the server
	- 0 ● Servers must be registered with the ORB<br>in the "Implementation Repository"<br>– e.g., in Orbix<br>% putit Quoter\_Factory /usr/svcs/Quoter/quo<br>® Server(s) may be installed on any machine
		-

% putit Quoter\_Factory /usr/svcs/Quoter/quoter.exe

- in the "Implementation Repository"<br>- e.g., in Orbix<br>% putit Quoter\_Factory /usr/svcs/Quor<br>Server(s) may be installed on any ma % putit Quoter\_Factory /usr/svcs/Quoter/quoter.exe<br>ver(s) may be installed on any machine<br>ver(s) may be installed on any machine 0
	- Server(s) may be installed on any machine Clients may bind to an object in a server by using the Naming Service or by explice itly identifying the server

- Server Activation Modes<br>
idle server will be automatically li<br>
en one of its objects is invoked<br>
ere are four server activation mo<br>
shared A one process per-object per-b . An idle server will be automatically launched  $\bullet$  An idle server will be automatically launched<br>when one of its objects is invoked<br>There are four server activation modes<br>1. *Shared*  $\rightarrow$  one process per-object per-host
	- when one of its objects is invoked<br>There are four server activation n<br>1. *Shared* → one process per-object per<br>2. *Unshared* → each individual object ge 0
		-
- 1. *Shared* → one process per-object per-host<br>2. *Unshared* → each individual object gets its own<br>process 1. *Shared* → one process per-object per-host<br>2. *Unshared* → each individual object gets its<br>process<br>3. *Per-method call* → each method call get:<br>own process<br>4. *Persistent* → launched "manually"
	- 2. *Unshared*  $\rightarrow$  each individual object gets its own<br>process<br>3. Per-method call  $\rightarrow$  each method call gets its<br>own process<br>own process<br>4. Persistent  $\rightarrow$  launched "manually" 3. Per-method call  $\rightarrow$  each method call gets its own process 3. *Per-method call* → each method call gets its<br>own process<br>4. *Persistent* → launched "manually"<br>4.
		- 4. Persistent  $\rightarrow$  launched "manually" 4. *Persistent* → launched "manually"<br>"<br>"Manually"

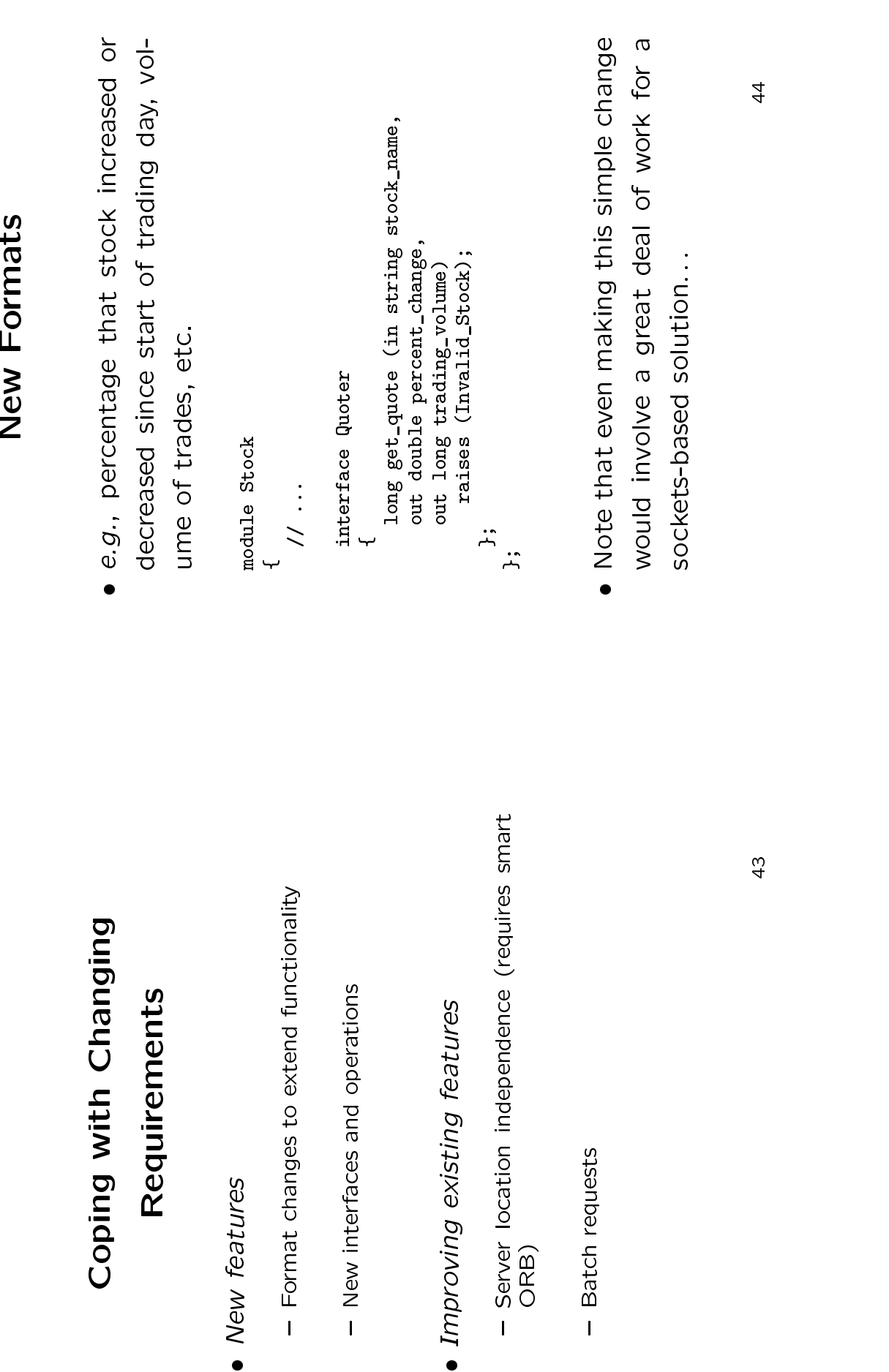

· New features

● *New features*<br>- Format char<br>- New interfac<br>● *Improving exl*<br>● *Improving exl* 

43

{ Batch requests

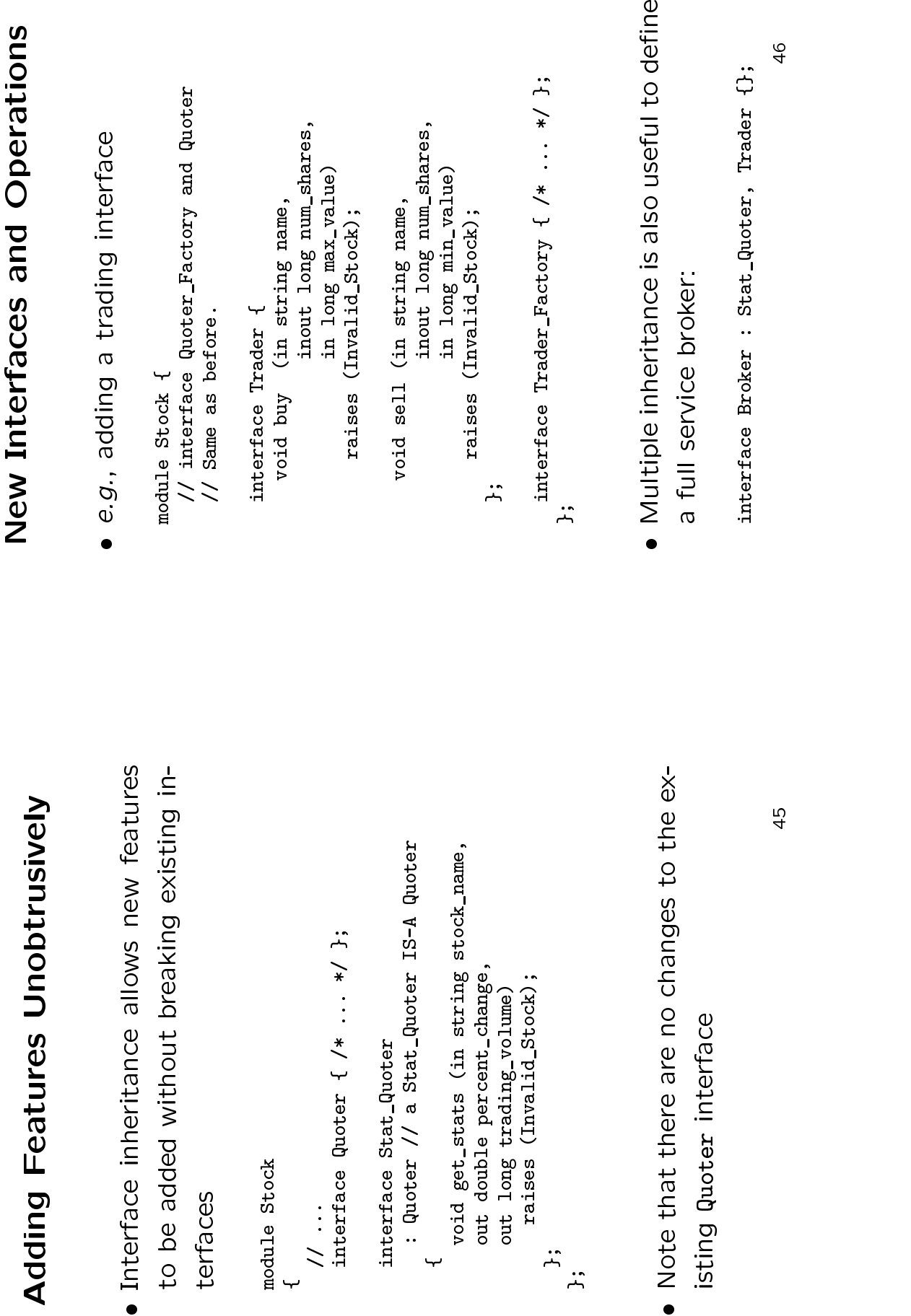

e

e

# **Batch Requests**

# **CORBA ORB Architecture**

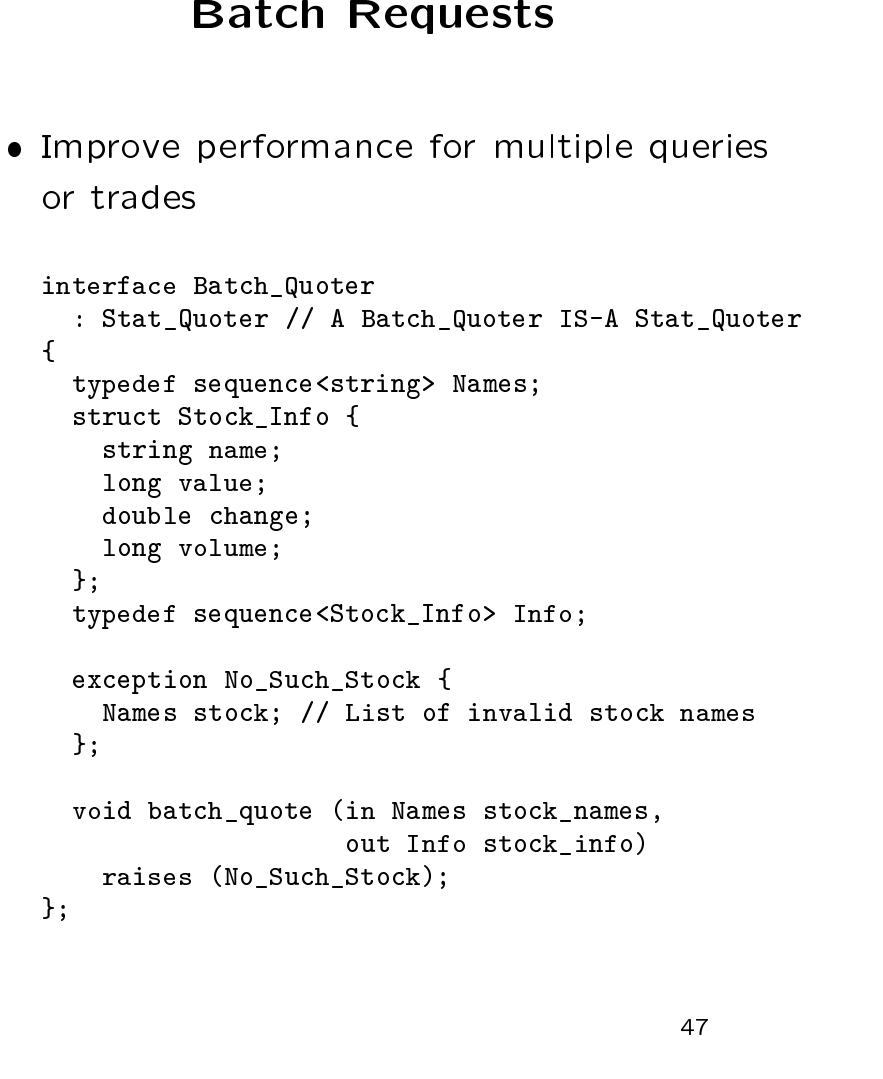

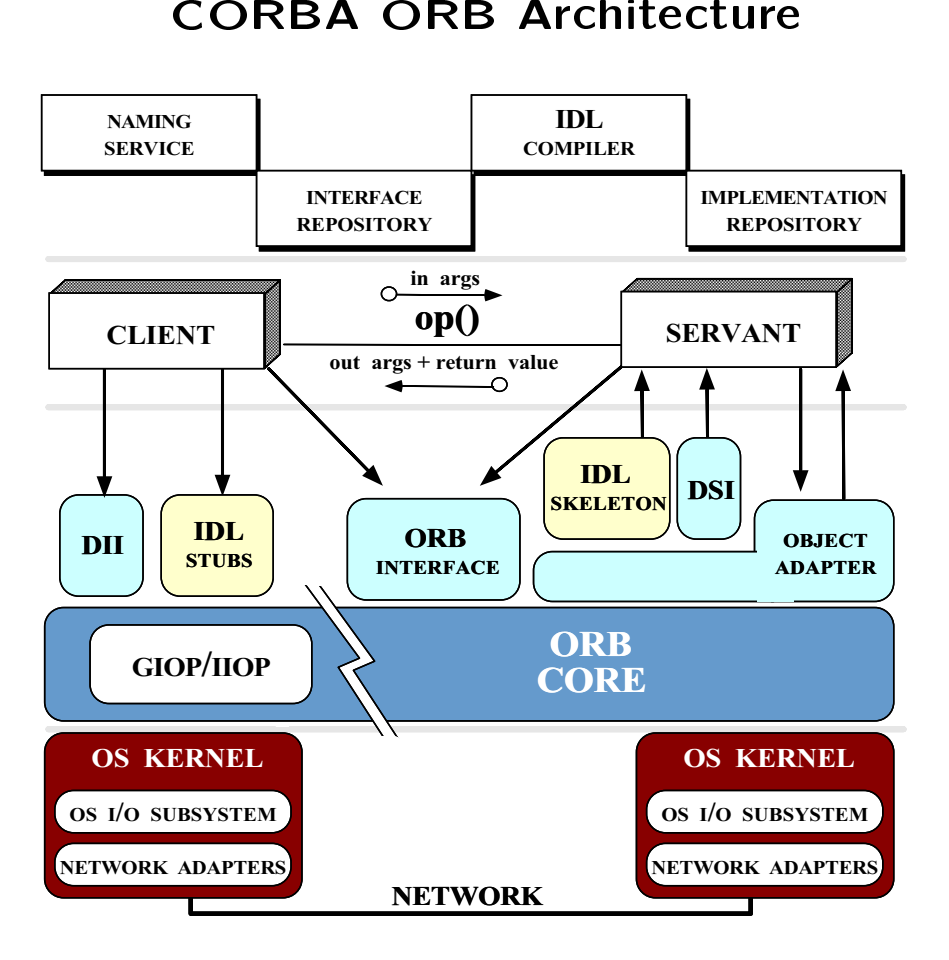

# **CORBA Components**

- **A Components**<br>specification is com<br>equest Broker (ORB) (<br>ability Spec (GIOP and<br>Definition Language (II<br>g language mappings fo<br>ocation Interface (SII) • The CORBA specification is comprised of • The<br>seve<br> $1. A$ <br> $2. A$ <br> $3. A$ e CORBA<br>eral parts:<br>An Object F<br>An Interope<br>An Interface A specification is comprised of<br>s:<br>prequest Broker (ORB) Core<br>perability Spec (GIOP and IIOP)<br>ce Definition Language (IDL)<br>iing language mappings for IDL<br>nvocation Interface (SII) several parts:
	- l parts:<br>Object F<br>Interone 1.
	- 2.
	- 3.
	- An Object Request Broker (ORB) Core<br>An Interoperability Spec (GIOP and IIO<br>An Interface Definition Language (IDL)<br>Programming language mappings for ID P and IIOP)<br>age (IDL)<br>ngs for IDL<br>(SII)<br>ce (DII) An Interface Definition Language (IDL)<br>Programming language mappings for ID<br>A Static Invocation Interface (SII)<br>A Dynamic Invocation Interface (DII) 4.
	- An Interoperability Spec (GIOP)<br>An Interface Definition Languag<br>Programming language mapping<br>A Static Invocation Interface (S Programming<br>A Static Invo<br>A Dvnamic Ir 5.
	- g language mappings for IDL<br>ocation Interface (SII)<br>Invocation Interface (DII)<br>Skeleton Interface (DSI)  $\begin{array}{c}\nA \\
	A \\
	A\n\end{array}$ A Static Invocation Interface (SII)<br>A Dynamic Invocation Interface (I<br>A Dynamic Skeleton Interface (DS<br>Portable Object Adapter (POA)<br>Interface and implementation repc 6.
	- $\begin{array}{c} \mathsf{A} \\ \mathsf{A} \\ \mathsf{P} \end{array}$ 7.
	- A<br>P<br>Ir 8.
	- A Dynamic Invocation Interface (DII)<br>A Dynamic Skeleton Interface (DSI)<br>Portable Object Adapter (POA)<br>Interface and implementation reposite<br>her documents from OMG descr 9.
- A Dynamic Skeleton Interface (DSI)<br>Portable Object Adapter (POA)<br>Interface and implementation reposi<br>her documents from OMG desc<br>n object services built upon Portable Object Adapter (POA)<br>Interface and implementation re<br>Mother documents from OMG<br>Ion object services built un Interface and implementation repositories<br>Inter documents from OMG describe<br>Ion object services built upon COF<br>CORBAservices)<br>Interviese Name services Life e and<br>cume<br>ect s<br>servi 0 • Other documents from<br>mon-object-services b<br>(CORBAservices)<br>- e.g., Event services, N<br>services m OMG describe com-<br>built upon CORBA<br>Name services, Lifecycle<br>49 mon(CORBAservices)
	- n object services built upon CORBA<br>ORBAservices)<br>e.g., Event services, Name services, Lifecycle<br>services<br>49 - e.g., Event services, Name services, Lifecycle e.g., Event services, Name services, Lifecycle<br>services<br>49 services

# **OMA Reference Model Interface**

# Categories

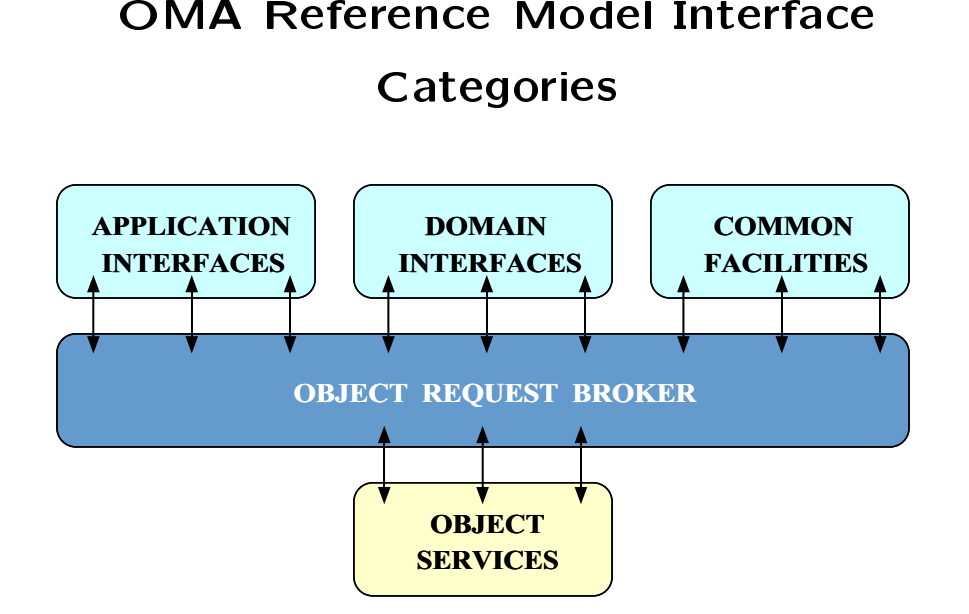

• The Object Management Architecture (OMA)<br>Reference Model describes the interactions<br>between various CORBA components and<br>layers • The<br>Ref $\epsilon$ <br>betv<br>laye Reference Model describes the interactions e Model describes the interactions<br>various CORBA components and<br>50 betweenn various CORBA<br>...<br>... A components and<br>50<br>50 layers

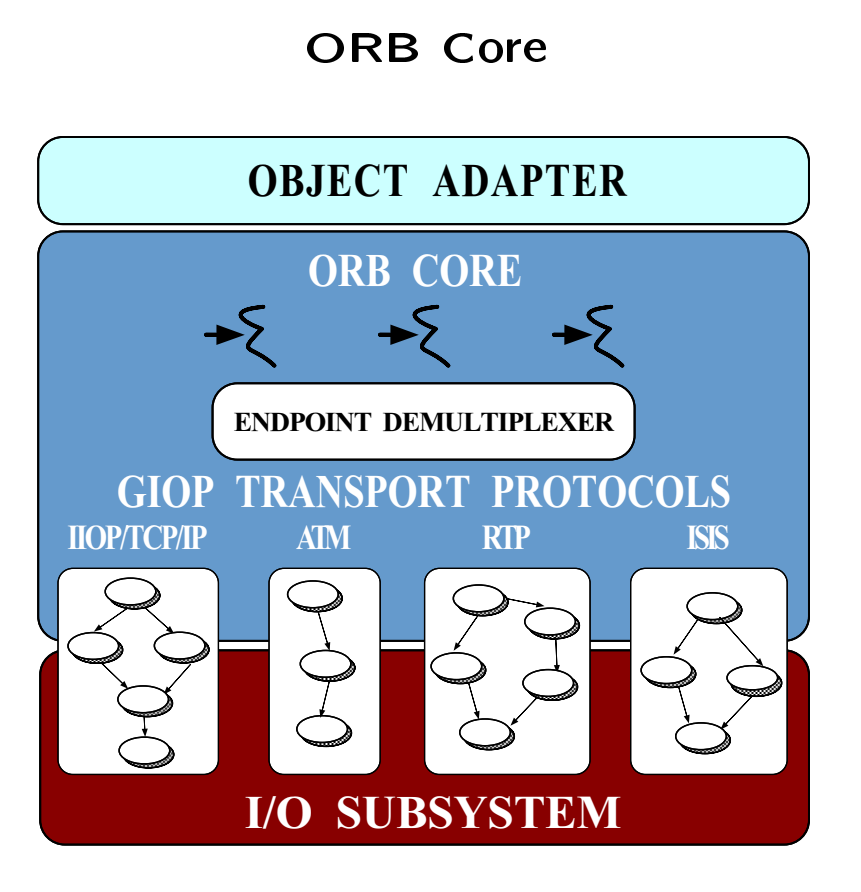

• Provides basic concurrency and<br>cation mechanisms<br>cation mechanisms d communi- $_{{\bf 51}}$ cation mechanisms mechanisms

# **CORBA Interoperability Protocols**

- 
- **A Interoperability Protocols**<br>
ral Inter-ORB Protocol (GIOP)<br>
ecifies request format and transmission pro-<br>
col that enables ORB-to-ORB interoperabil-<br>
net Inter-ORB Protocol (IIOP)<br>
ecifies a standardized interoperabilit • General Inter-ORB<br>— Specifies request fo<br>tocol that enables (<br>ity B Protocol (GIOP)<br>format and transmissio<br>s ORB-to-ORB interop<br>PR Protocol (IIOP)<br>ardized interoperability - Specifies request format and transmission pro-– Specifies request format and transmission protocol that enables ORB-to-ORB interoperability<br>ity<br>nternet Inter-ORB Protocol (IIOP) tocol that<br>ity<br> ity
- 
- tocol that enables ORB-to-ORB<br>ity<br>• Internet Inter-ORB Protocol<br>– Specifies a standardized interope<br>col for the Internet<br>– Works directly over TCP/IP, no I B interoperabil- $\begin{array}{c} \text{(IIOP)} \ \text{perability proto-} \end{array}$ - 5 B Protocol (IIOP)<br>|rdized interoperability<br>|et<br>|er TCP/IP, no RPC nee - Specifies a standardized interoperability proto-<br>col for the Internet<br>- Works directly over TCP/IP, no RPC necessary<br>-<br>Environment-specific inter-ORB protocols col for the Internet
	- for the Internet . .
- Works directly over TCP/IP, no RPC necessary<br>Environment-specific inter-ORB protocols<br>ESIOPs)<br>- e.g., DCE • Environment-specific<br>
(ESIOPs)<br>
– e.g., DCE c inter-ORB<br>|<br>| B protocols<br>52<br>52 (ESIOPs)
	- $-e.g., DCE$ e.g., DCE

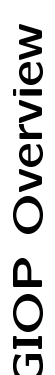

- 
- **GIOP Overview**<br> *Data Representatio*<br>
ar syntax mapping OMG-<br>
bi-canonical low-level rep<br>
orts variable byte orderi<br>
transfer<br>
transfer ● C*ommon Data Representation* (CDR)<br>- Transfer syntax mapping OMG-IDL data t<br>into a bi-canonical low-level representation<br>\* Supports variable byte ordering and allig<br>primitive types - Transfer syntax mapping OMG-IDL data types<br>into a bi-canonical low-level representation<br>\* Supports variable byte ordering and aligned<br>primitive types<br>Message transfer
- into a bi-canonical low-level representation<br>\* Supports variable byte ordering and aligned<br>primitive types<br>ssa*ge transfer*<br>Request multiplexing
	- primitive types<br>age *transfer*<br>quest multiple: 0
- 
- *Message transfer*<br>- Request multiple:<br>\* *i.e.*, multiple c<br>to an ORB<br>- Ordering constra - Request multiplexing<br>\* *i.e.*, multiple client<br>to an ORB<br>- Ordering constraints<br>\* *i.e.*, can be asynch \* *i.e.*, multiple clients can share a connection<br>to an ORB<br>Ordering constraints are minimal<br>\* *i.e.*, can be asynchronous
	- Ordering constraints are minimal
- \* i.e., can be asynchronous
- Message formats
- Ordering constraints are minimal<br>\* *i.e.*, can be asynchronous<br>*Message formats*<br>– Client: Request, Cance1Reques<sup>.</sup> \* *i.e.*, can be asynchronous<br>ssa*ge formats*<br>Client: Request, CancelRe<br>Server: Renl v I ocateRe ● *Message formats*<br>- Client: Request,<br>- Server: Reply, L<br>- Both: MessageE. - Client: Request, CancelRequest, LocateRequest<br>- Server: Reply, LocateReply, CloseConnection<br>- Both: MessageError<br>-
	- Server: Reply, LocateReply, CloseConnection<br>- Both: MessageError<br>-
		- { Both: MessageError

GIOP module

**GIOP Overview (COnt'd)**<br>
DP module<br>
ale GIOP {<br>
mam MsgType {<br>
Request, Reply, CancelRequest, Locate<br>
LocateReply, CloseConnection, Messagg<br>
truct MessageHeader {<br>
version GIOP\_version;<br>
boolean byte\_order; GIOP module<br>
module GIOP {<br>
enum MggType {<br>
Request, Rep<br>
LocateReply,<br>
struct Message<br>
char magic[4<br>
Version GIOP<br>
boolean bvte module GIOP {<br>enum MsgType {<br>Request, Reply, CancelRequest, LocateRequest,<br>LocateReply, CloseConnection, MessageError<br>};<br>struct MessageHeader {<br>char magic[4]; enum MsgType {<br>Request, Rep<br>LocateReply,<br>LocateReply,<br>tinut Message<br>char magic[4<br>Version GIOP<br>Version GIOP<br>colean byte<br>cotet message Request, Reply, CancelRequest, LocateRequest,<br>LocateReply, CloseConnection, MessageError<br>ruct MessageHeader {<br>char magic[4];<br>Version GIOP\_version;<br>boolean byte\_order;<br>catet message type; struct MessageHeader {<br>char magic[4];<br>Version GIOP\_version<br>boolean byte\_order;<br>octet message\_type;<br>unsigned long message;<br>} char magic[4];<br>Version GIDP\_v<br>boolean byte\_c<br>octet message\_<br>unsigned long Version GIDP\_version;<br>boolean byte\_order;<br>octet message\_type;<br>umsigned long message<br>ruct requestHeader {<br>ruct requestHeader {<br>IDP::ServiceContextLi unsigned long message\_size;<br>ruct requestHeader {<br>IOP::ServiceContextList ser<br>unsigned long request\_id;<br>boolean response requested: };<br>struct requestHeader {

- struct requestHeader {<br>IOP::ServiceContextL<br>unsigned long reques<br>boolean response\_req<br>sequence<octet>obje<br>string operation;<br>Principal requesting IOP::ServiceContextList service\_context; unsigned long request\_id; boolean response\_requested; sequence<octet> object\_key; string operation; Principal requesting\_principal;  $\frac{1}{2}$ ;  $\frac{1}{2}$ 
	-

# Design of TAO's IIOP Protocol

# Engine

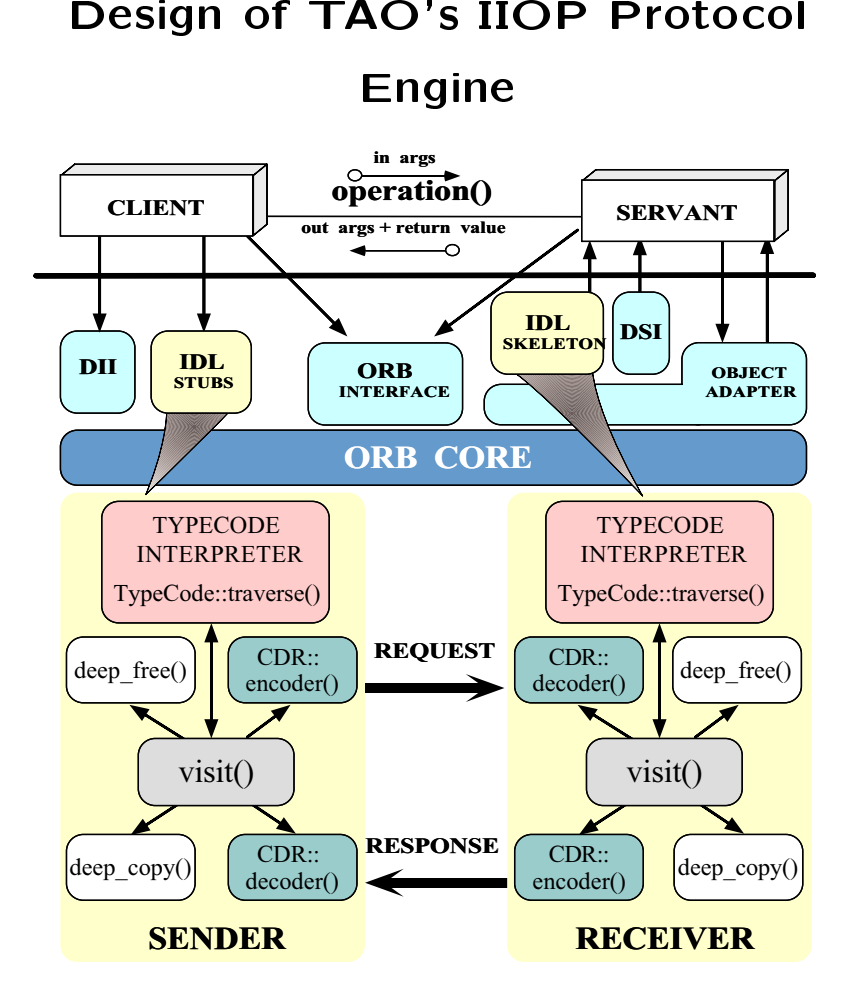

# **IIOP Overview**

- **P Overview**<br>GIOP semantic<br>anagement<br>with Netscape<br>ngine available f • IIOP Adds to GIOP semantics for TCP/IP ● IIOP<br>conn<br>● IIOP P Adds to GIOP semantics for TCP/IP<br>inection management<br>P bundled with Netscape 4.0<br>er-ORB Engine available from SunSoft connection management
- 0
- n management<br>dled with Netsc<br>3 Engine availa ● IIOP<br>● Inter<br>- ft<sub>l</sub> P bundled with Netscape 4.0<br>er-ORB Engine available fron<br>ftp://ftp.omg.org/pub/interop/iior<br>O is originally based on SunS 0
	- $=$  110 77110 AM at the article of the state of the state of the state of the state of the state of the state of the state of the state of the state of the state of the state of the state of the state of the state of the
- Inter-ORB<br>- ftp://ftp<br>• TAO is ori
- B Engine available from<br>tp.omg.org/pub/interop/iiop<br>priginally based on SunS<br>er, TAO adds *many* enhance<br>ations m SunSoft<br><sub>op.tar.Z</sub><br>Soft IIOP<br>cements and - ftp://ftp.omg.org/pub/interop/iiop.tar.Z<br>FAO is originally based on SunSoft I<br>- However, TAO adds *many* enhancements<br>optimizations • TAO<br> $-$  Hc<br>op O is originally based on SunSoft IIOP<br>However, TAO adds *many* enhancements and<br>optimizations<br>55 - However, TAO adds many enhancements and – However, TAO<br>optimizations<br>*P*  $\rm O$  adds *many* enhancements and<br>;<br> $\rm 55$ optimizations

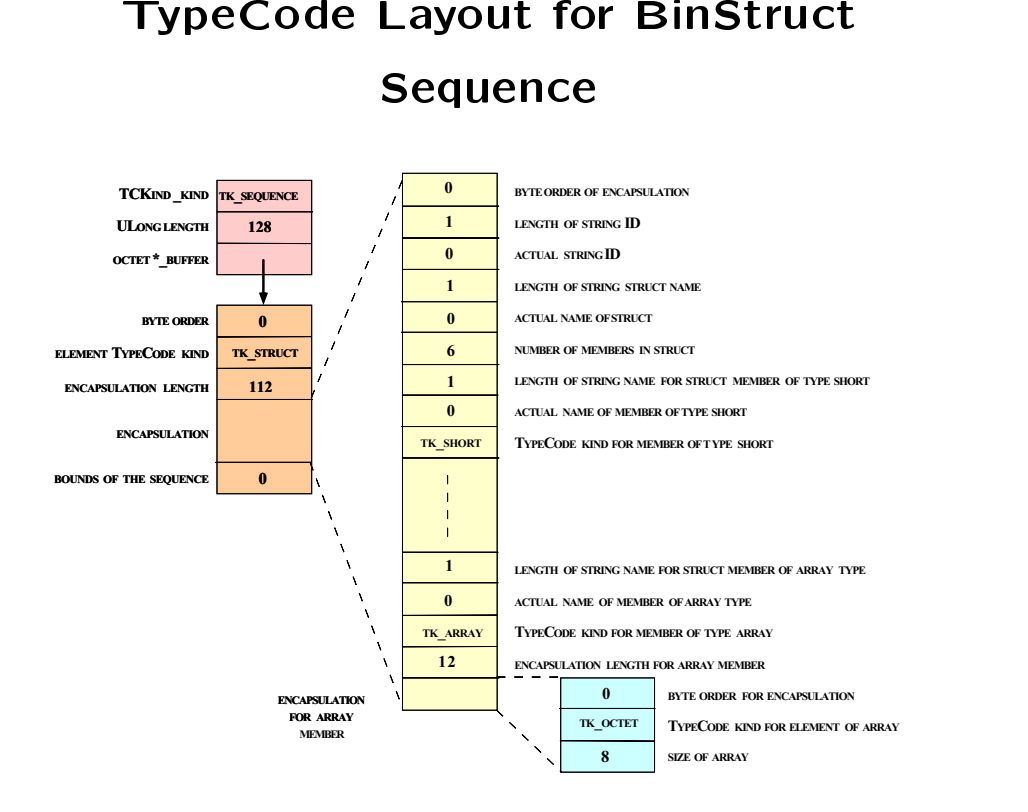

# Sequence

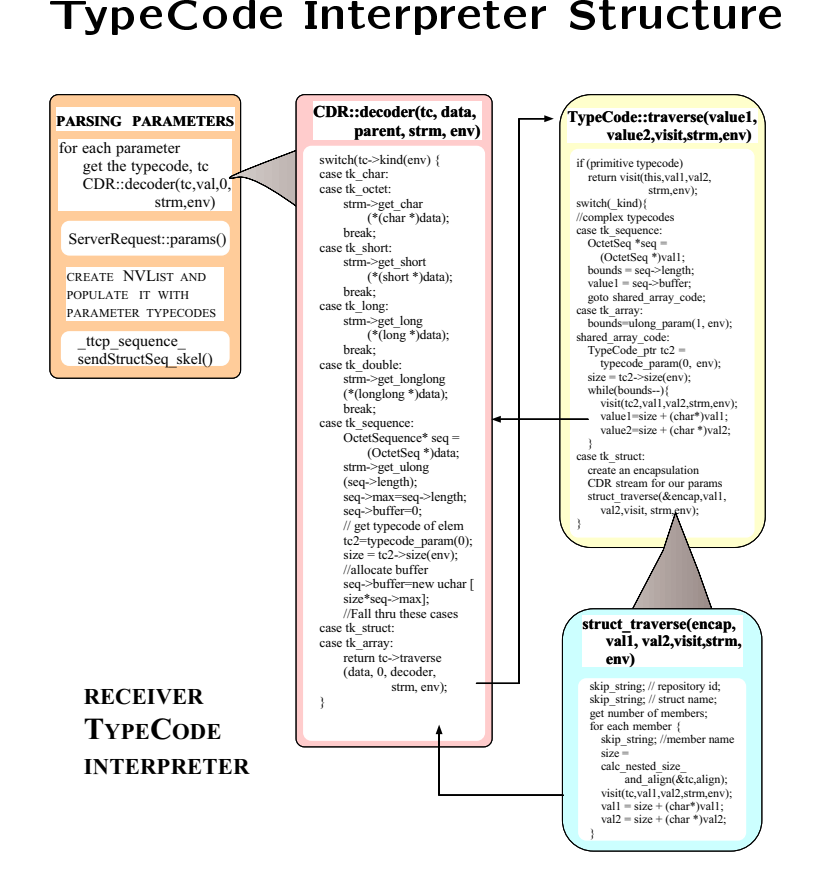

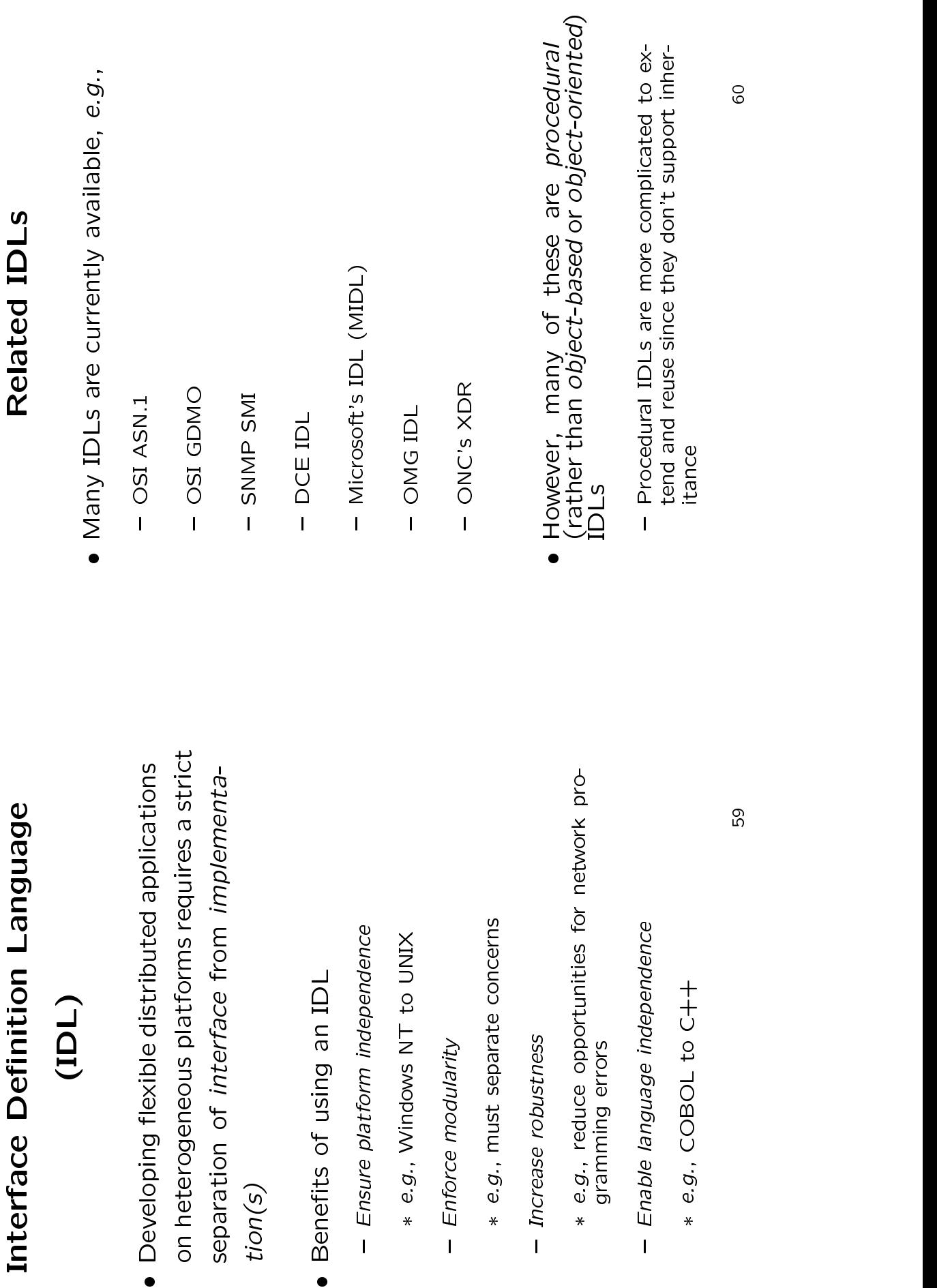

ti*on(s*)<br>Benefit<br>- Ensu<br>- \* <sup>a .</sup>

0

⋇

⋇

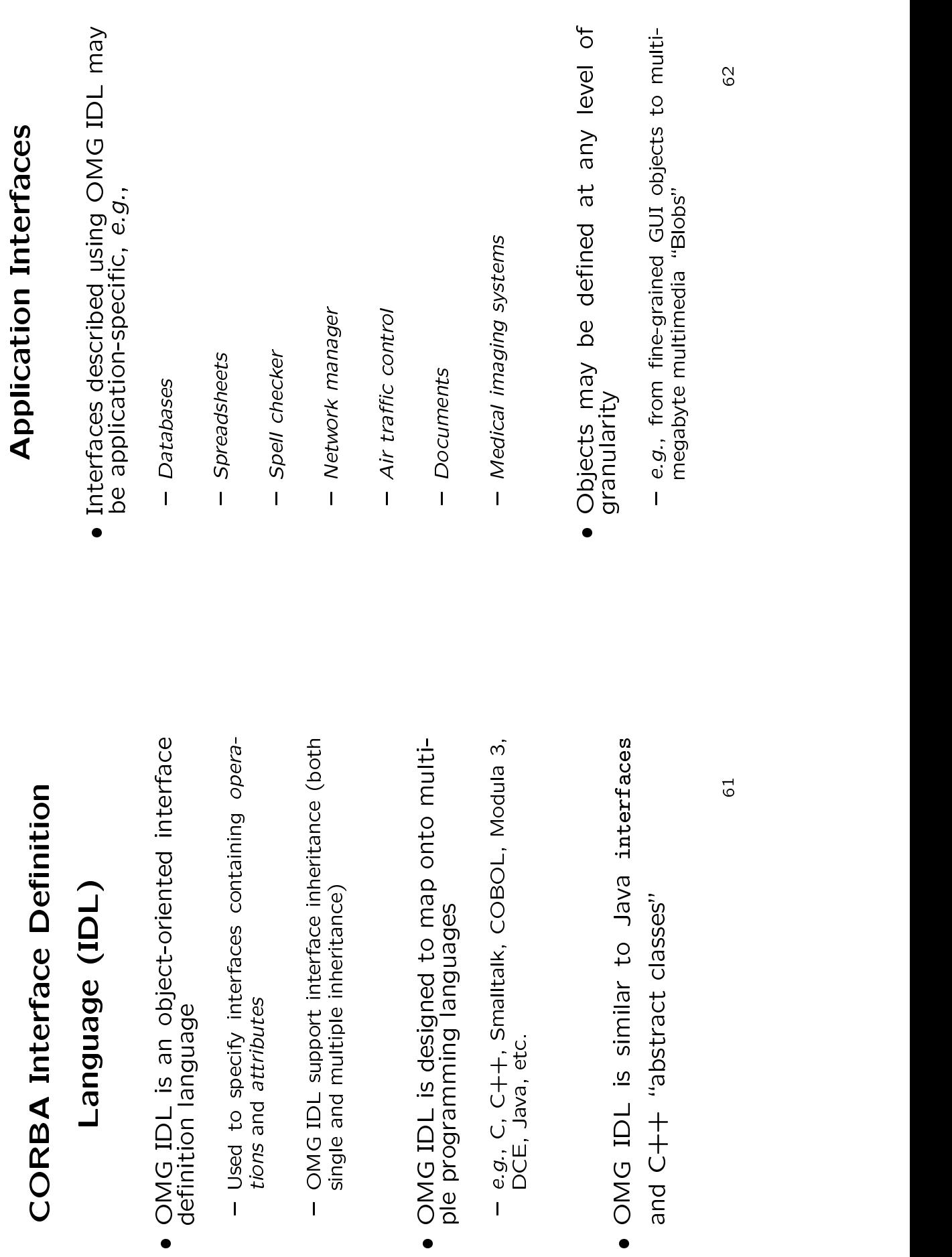

- **OMG IDL Features**<br>
IDL is similar to Java into<br>
abstract base classes<br>
e, it is not a complete progra<br>
ge, it only defines interfaces<br>
IDL supports the following<br>
Les 0 ● OMG IDL is similar to Java interfaces or<br>C++ abstract base classes<br>→ Note, it is not a complete programming language, it only defines interfaces<br>guage, it only defines interfaces<br>● OMG IDL supports the following feature
- C++ abstract base classes<br>
 Note, it is not a complete programming lan-<br>
guage, it only defines interfaces<br>
OMG IDL supports the following features:<br>\* modules<br>\* interfaces<br>\* Attributes
	- guage, it only defines interfaces<br>AG IDL supports the follow<br>1 0 ● OMG IDL supports the following features:<br>\* interfaces<br>\* interfaces<br>\* Attributes<br>\* Attributes<br>\* Basic types (*e.g.*, **double, long, char,** etc).<br>\* Arrays<br>\* sequence<br>\* strnct, enum, union, typedef<br>\* strnct, enum, union, t
		- \* modules
- \* interfaces
	- \* Operations
		- \* Attributes
- \*
	- \* modules<br>\* interfaces<br>\* Operations<br>\* Attributes<br>\* Basic types (*e.g.*, **double, long, char**, etc).<br>\* Arrays<br>\* sequence<br>\* struct, enum, union, typedef<br>\* exceptions<br>\* exceptions
		- \* Arrays
		- \* Arrays<br>seque<br>\* \* \* struc<br>const<br>\* \* \* excep
- \* sequence<br>\* struct, enum, union, typedef<br>\* consts<br>\* exceptions
	- \*
	- consts \* exceptions

# **OMG IDL vs. C++**<br>ences from C++<br>ata members<br>ointers<br>ointers or destructors<br>orstructors or destructors<br>verloaded methods<br>ains parameter passing modes<br>rent string type<br>rent Sequence type<br>rent Sequence type

- Differences from C++ ● Differences from C++<br>
\* No data members<br>
\* No pointers<br>
\* No constructors or destru<br>
\* No constructors or destru<br>
\* No werloaded methods<br>
\* No int data type<br>
\* Contains parameter passi<br>
\* Different String type<br>
\* Differ
	- \* No data members
		- \* No pointers
- \* No constructors or destructors
	- \* No overloaded methods
- \* No overloaded methods<br>\* No int data type<br>\* Contains parameter passing modes<br>\* Unions require a tag<br>\* Different String type<br>\* Different Sequence type<br>\* Different exception interface<br>\* No templates<br>\* No control constructs
	- \* Unions require a tag
	- \* No data members<br>
	\* No pointers<br>
	\* No constructors o<br>
	\* No werloaded me<br>
	\* No **int** data type<br>
	\* Contains paramet<br>
	\* Unions require a t<br>
	\* Different String ty \* Different String type
- \* Unions require a tag<br>
\* Different String type<br>
\* Different Sequence t<br>
\* Different exception ii<br>
\* No templates<br>
\* No control construct<br>
\* **oneway** call semanti<br>
\* **readonly** keyword
- \* Different exception interface
	- \* No templates
	- \* No templates<br>\* No control co<br>\* **oneway** call s<br>\* **readonly** key<br>\* Can pass "co
- \* oneway call semantics
	- \* readonly keyword
- \* Different Sequence type<br>\* Different exception interface<br>\* No templates<br>\* Oneway call semantics<br>\* **oneway** call semantics<br>\* **readonly** keyword<br>\* Can pass "contexts" in operations

- **Static Invocation<br>•** The most common<br>IDL involves the "St<br>face" (SII) n Interface (SII)<br>In way of using OM<br>Static Invocation Inte<br>Permethods are specifies . The most common way of using OMG The most common way of using OMG<br>IDL involves the "Static Invocation Inter-<br>face" (SII)<br>• In this case, all the methods are specified<br>in advance and are known to the client<br>and the server via *proxies* IDL involves the "Static Invocation Interface" (SII)
- L involves the "Static Invocation Inter-<br>ce" (SII)<br>this case, all the methods are specified<br>advance and are known to the client<br>d the server via *proxies*<br>Proxies are also known as *surrogates* " (SII)<br>nis case<br>dvance<br>the se<br>roxies a 0 • In<br>  $\frac{1}{2}$ <br>  $\frac{1}{2}$ <br>  $\frac{1}{2}$ n this case, all the methods are specified<br>n advance and are known to the client<br>and the server via *proxies*<br>— Proxies are also known as *surrogates*<br> inn advance and are known to the client<br>and the server via *proxies*<br>— Proxies are also known as *surrogates*<br>The primary advantage of the SII is its and the server via proxies
	- Proxies are also known as surrogates
- d the server via *proxies*<br>Proxies are also known as s<br>Ne primary advantage<br>nnlicity tynesafety and – Proxies are also known as *surrogates*<br>The primary advantage of the S<br>implicity, typesafety, and efficien • The primary advantage of the SII is its<br>simplicity, typesafety, and efficiency<br> $\frac{d}{dt}$ simplicity, typesafety, andeciency

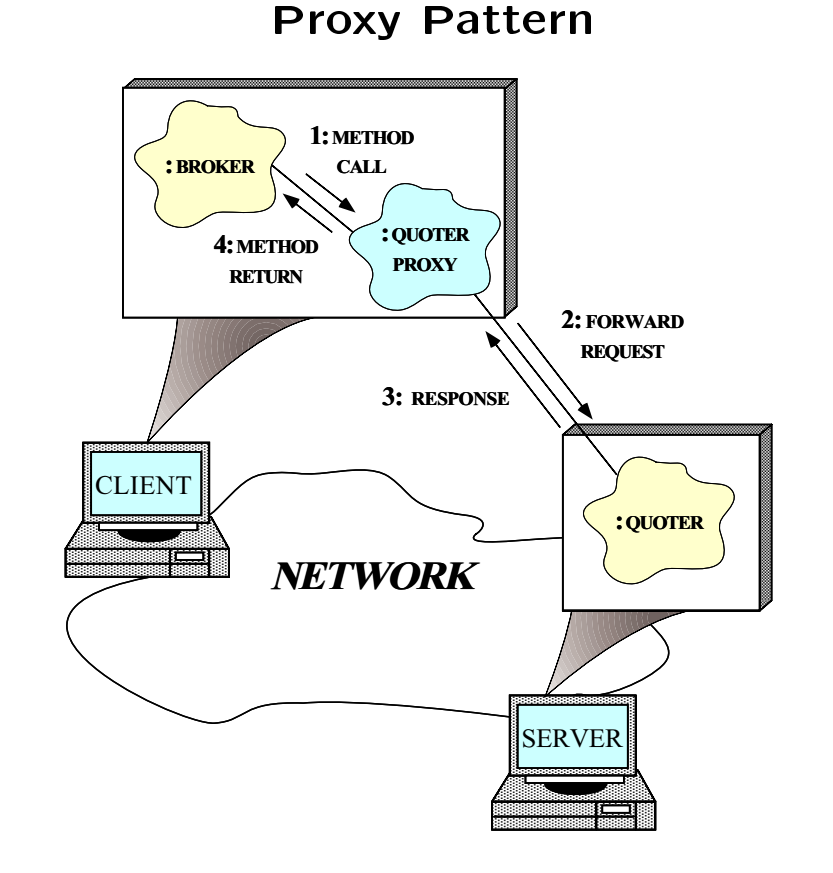

· Intent: provide a surrogate for another • *Intent*: provide a<br>object that contro<br>contro a surrogate for another<br>ols access to it<br>66 object that controls access too it<br>.

- **Dynamic Invocation Interface**<br>
(DII)<br>
A less common programming API is<br>
"Dynamic Invocation Interface" (DII)<br>
 Enables clients to invoke methods on obj<br>
that aren't known until run-time<br>
\* e.d.. MIB browsers (DII) e
- 
- \* e.g., MIB browsers
- A less common programming API is the<br>"Dynamic Invocation Interface" (DII)<br>— Enables clients to invoke methods on objects<br>that aren't known until run-time<br>\* e.g., MIB browsers<br>— Allows clients to "push" arguments onto a "Dynamic Invocation Interface" (DII)<br>
– Enables clients to invoke methods on objects<br>
that aren't known until run-time<br>
\* e.g., MIB browsers<br>
– Allows clients to "push" arguments onto a re-<br>
quest stack and identify operat that aren't known until run-time<br>\* e.g., MIB browsers<br>Allows clients to "push" argume<br>quest stack and identify operati<br>name<br>Type-checking via meta-info in "I<br>itory" - Allows clients to "push" arguments onto a re-<br>quest stack and identify operations via ASCII<br>name<br>- Type-checking via meta-info in "Interface Repc<br>itory"<br>- itory"
- Type-checking via meta-info in "Interface Repos-<br>itory" - Type-checking via meta-info in "Interface Repos-<br>itory"<br>The DII is more flexible than the SII<br>- e.g., it supports *deferred synchronous* invoca-<br>tion
	- The DII is more flexible than the SII
	- itory"<br>e DI<br>tion<br>tion
- $\bullet$  The DII is more flexible than the SII $-$ e.g., it supports deferred synchronous ir<br>tion<br>tion<br> $\bullet$  However, the DII is also more complic<br>less typesafe, and inefficient - e.g., it supports deferred synchronous invoca-<br>tion<br>However, the DII is also more complicated,<br>ess typesafe, and inefficient tion<br>Vely<br>Subset  $\bullet$  However, the DII is also more complicated,<br>less typesafe, and inefficient<br>or less typesafe, and inefficient

- **Dynamic Skeleton Interface (DSI)**<br>• The "Dynamic Skeleton Interface" (DSI)<br>provides analogous functionality for the<br>server-side that the DII provides on the<br>client-side e provides analogous functionality for the<br>server-side that the DII provides on the<br>client-side server-side that the DII provides on the
	- server-side that the DII provides on the client-side O
		- It is defined in CORBA 2.x primarily for<br>using building ORB "Bridges"<br>• The DSI lets server code handle arbitrary<br>invocations on CORBA objects using building ORB "Bridges"<br>The DSI lets server code hand<br>invocations on CORBA objec<sup>.</sup> The DSI lets server code handle arbitrary invocations on CORBA objects

- **Object References**<br>ject reference" is an opa<br>bject<br>*references* may be 0 ● An "object reference" is an opaque handle<br>to an object<br>object references may be passed among<br>processes on separate hosts<br>Processes on separate hosts
- 
- to an object<br>Object refer<br>processes or<br>- The underly<br>- transmitter ● Object references may be passed among<br>processes on separate hosts<br>- The underlying CORBA ORB will correctly con<br>vert object references into a form that can be<br>transmitted over the network<br>- The ORB passes the receiver's - The underlying CORBA ORB will correctly convert object references into a form that can be<br>transmitted over the network<br>Transmitted over the network<br>- The ORB passes the receiver's implementation - The underlying CORBA ORB will correctly con-<br>vert object references into a form that can be<br>transmitted over the network<br>- The ORB passes the receiver's implementation<br>a pointer to a proxy in its own address space<br>\* This
	- a pointer to a proxy in its own address space
	- The ORB passes the receiver's implementation<br>
	a pointer to a proxy in its own address space<br>
	\* This proxy refers to the object's implemen-<br>
	tation<br>
	Object references are a powerful feature<br>
	of CORBA
- \* This proxy refers to the object's implemen-<br>tation<br>ject references are a powerful feature<br>CORBA tation<br>to the to the to the to the to the to the to the to the to the to the to the to the to the to the to th<br>and the top the top the top the top to the top the top the to the to the to the to the top the top the top th<br>t  $\bullet$  Object references are a powerful feature<br>of CORBA<br>—  $e.g.,$  supports peer-to-peer interactions and dis-<br>tributed callbacks
- of CORBA<br>- e.g., supp<br>tributed c **-** e.g., supports peer-to-peer interactions and dis-<br>tributed callbacks<br>tributed callbacks

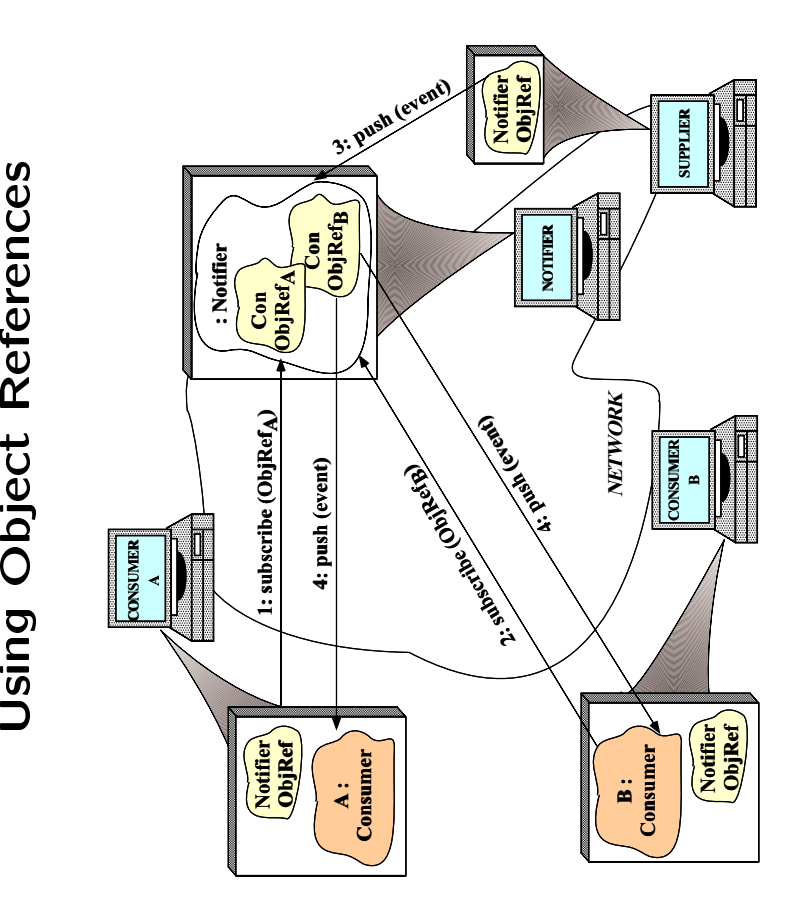

· Passing object references is useful to im- Passing object references is useful to im-plement a distributed event notication mechanism

- . An Consumer is called back by the Notifier
- **Event Receiver Interface**<br> **Consumer** is called back by the Note that all operations are oneway the<br>
blocking<br>
struct Event {<br>
string tag\_; // Used for filtering.

```
● An Consumer is called back by the Notifier<br>
→ Note that all operations are oneway to avoid<br>
blocking<br>
struct Event {<br>
string tag_; // Used for filtering.<br>
any value_; // Event contents.<br>
};
                                                         blocking<br>struct Event {<br>string tag_;<br>any value_;<br>};<br>interface Cons<br>interface Cons
                                                                                                                 string tag_; // Used for filtering.<br>any value_; // Event contents.<br>terface Consumer<br>// Inform the Consumer<br>// event has occurred.
                                                                                                                                                 };<br>interface Consumer
                                                                                                                                                                                                                        \frac{1}{10} Inform the Consumer<br>
\frac{1}{10} event has occurred.<br>
oneway void push (in Event event);<br>
\frac{1}{10} Disconnect the Consumer from the
                                                                                                                                                                                                        بہ
                                                                                                                                                                                                                          // Inform the Consumer
// event has occurred.
oneway void push (in Event event);
// Disconnect the Consumer from the
// Notifier, giving it the <reason>.
oneway void disconnect (in string reason);
```
**:**<br>;

 $\bullet$  A Notifier publishes Events

بہ

- 
- **Notifier Interface**<br>ier publishes Events<br><sup>Notifier</sup><br>cribe the Consumer to<br>ive events that match filt
	- $\bullet$  A Notifier publishes Events<br>interface Notifier<br> $\{1\}$  Subscribe the Consumer to<br> $\{1\}$  Subscribe the Consumer to<br> $\{1\}$  receive events that match f<br> $\{1\}$  receive events that match<br>omeway void subscribe (in Cons<br> interface Notifier<br>
	{<br>
	// Subscribe the<br>
	// Peceive event<br>
	// applied by the<br>
	comeway void subs<br>
	comeway void subs<br>
	in string filteri // Subscribe the Consumer to<br>// receive events that match<br>// applied by the Notifier.<br>oneway void subscribe (in Co<br>n string filtering\_criteria)<br>1/ Unsubscribe the Consumer. // applied by the Notifier.<br>oneway void subscribe (in Consumer consumer,<br>in string filtering\_criteria); *//* applied by the Notifier.<br>
	oneway void subscribe (in Cor<br>
	in string filtering\_criteria);<br>
	// Unsubscribe the Consumer.<br>
	oneway void unsubscribe (in Cc<br>
	// Push the Event to all the<br>
	// who have subscribed and wh
- oneway void subscribe (in Consumer consumer,<br>n string filtering\_criteria);<br>// Unsubscribe the Consumer.<br>neway void unsubscribe (in Consumer consumer<br>// Push the Event to all the consumers<br>// who have subscribed and who mat
- oneway void unsubscribe (in Consumer consumer); // Push the Event to all the consumers // who have subscribed and who match the // filtering criteria. oneway void push (in Event event);
	- - **;**<br>,

**Notifier Implementation<br>e Notifier maintains a table of<br>erences to Consumers<br>s My Notifier // C++ pseudo-code** • The Notifier maintains a table of object references to Consumers

```
• The<br>refer<br>class<br>{<br>publi<br>voi
                      e Notifier maintains a<br>erences to Consumers<br>ss My_Notifier // C++ pseud<br>lic:<br>oid subscribe (Consumer *co<br>onst char *fc) {
                                                                                                                        a table of object\begin{align} \text{do-code} \ \text{cosumer}, \end{align}O Consumers<br>fier // C++ ps<br>ibe (Consumer<br>*fc) {<br>pnsumer> into
         classs My_Notifier // C++ pseudo-code<br>ic:<br>id subscribe (Consumer *consumer<br>nst char *fc) {<br>insert <consumer> into <consumer
       {public:voidd subscribe (Consumer *consumer,<br>st char *fc) {<br>nsert <consumer> into <consumer_<br>d unsubscribe (Consumer *consume<br>emove <consumer> from <consumer
               const char *fc) {
                                t char *fc) {<br>sert <consume<br>unsubscribe<br>move <consume
                         insert}
```

```

voidt <consumer> into <consumer_set_> with <fc>.<br>subscribe (Consumer *consumer) {<br>e <consumer> from <consumer_set_>.
            d unsubscribe (Consumer *consumer) {<br>emove <consumer> from <consumer_set_<br>d push (const Event &event) {<br>oreach <consumer> in <consumer_set_><br>if (event tag matches <consumer> f
         remove}
```

```

voide <consumer> from <consumer_set_>.<br>
sh (const Event &event) {<br>
ch <consumer> in <consumer_set_> 1<br>
(event.tag_ matches <consumer>.fil<br>
> push (event):
              d push (const Event &event) {<br>oreach <consumer> in <consume<br>if (event.tag_ matches <cons<br>umer>.push (event);<br>nd loop;
          foreach <consumer> in <consumer_set_> loop
                          h <consumer> in <consumer_set_> loop<br>event.tag_ matches <consumer>.filter<br>.push (event);<br>op;
                 if (event.tag_ matches <consumer>.filter_criteria)<br>mer>.push (event);<br>d loop;<br>e:<br>.g. use an STL set.
<consumer>.pushh (event);<br>an STL se<br>r *> consu
          end loop;
    }
```

```
private:
```

```
d loop;<br>e:<br>.g., us<br><Consum
    //e.g., use an STL set.<br>et <Consumer *> consume<br>
    set <Consumer *> consumer_set_;
};
```
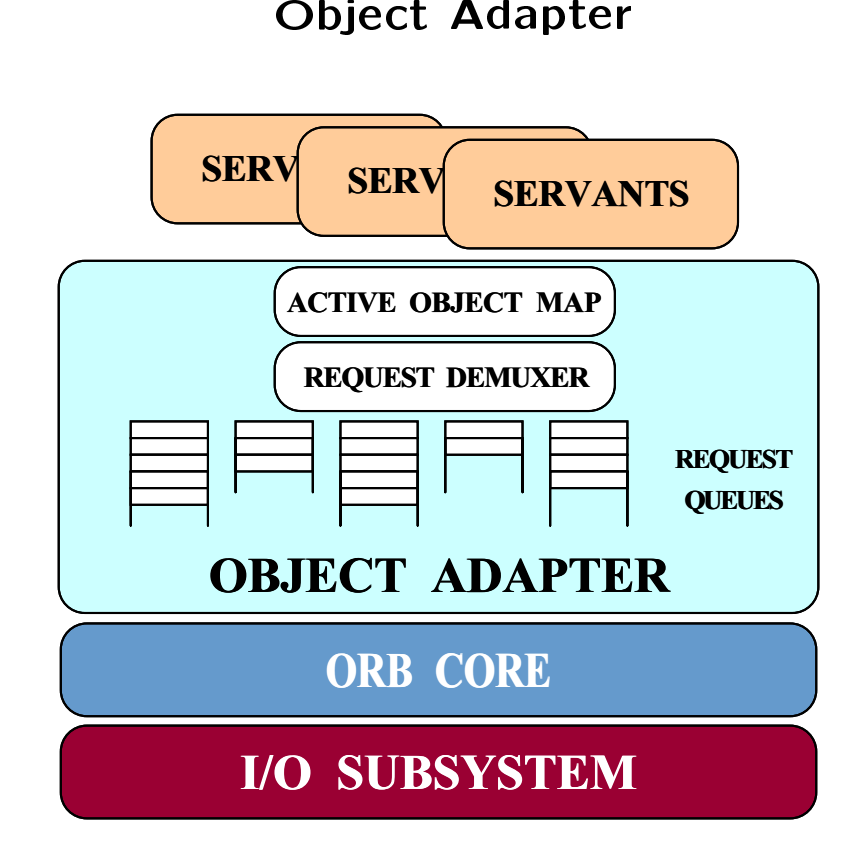

● Provide<br>ences a<br> e services that map<br>and requests to serva<br>... p object refer-<br>vants<br>74 ences andd requests to servants

- · Design goals
- 
- 
- **Portable Object Adapter (cont'd)**<br>
 Design goals<br>
 Object implementations are portable betweer<br>
ORBs<br>
 Objects with persistent identities<br>
\* Object implementations span multiple serve<br>
lifetimes - Object implementations are portable between<br>ORBs<br>- Objects with persistent identities<br>\* Object implementations span multiple server<br>ifetimes Objects with persistent identities<br>\* Object implementations span multiple server<br>lifetimes - Objects with persistent identities<br>\* Object implementations span m<br>lifetimes<br>- Transparent activation of objects<br>- Single servant can support multipl  $\ast$ 
	-
	- \* Object implementations span multiple server<br>lifetimes<br>Transparent activation of objects<br>Single servant can support multiple object iden-<br>tities lifetimes<br>ansparer<br>igle serv<br>les
- 
- Transparent activation of objects<br>
 Single servant can support multiple object iden-<br>
tities<br>
 Multiple instances of the POA in a server<br>
 Transient objects with minimal programming<br>
effort and overhead tities<br>Multi<br>Tran:<br>effort - Multiple instances of the POA in a server<br>- Transient objects with minimal programi<br>effort and overhead<br>- Implicit activation of servants with POA-al<br>Object Ids<br>- POA behavior is dictated by creation poli
- Transient objects with minimal programming<br>effort and overhead<br>- Implicit activation of servants with POA-allocat<br>Object Ids<br>- POA behavior is dictated by creation policies effort and overhead<br>Implicit activation o<br>Object Ids<br>POA behavior is dio<br>Chicet implement
	-
	- Implicit activation of servants with POA-allocated<br>Object Ids<br>– POA behavior is dictated by creation policies<br>– Object implementations can inherit from static<br>skeleton classes, or a DSI implementation Object Ids<br>POA beha<br>Object imp<br>skeleton cl - POA behavior is dictated by creation policies<br>- Object implementations can inherit from stati<br>skeleton classes, or a DSI implementation<br>75 { Object implementations can inherit from static skeleton classes, or a DSI implementation<br>
	Text of a MSI<br>
	Text of a MSI implementation

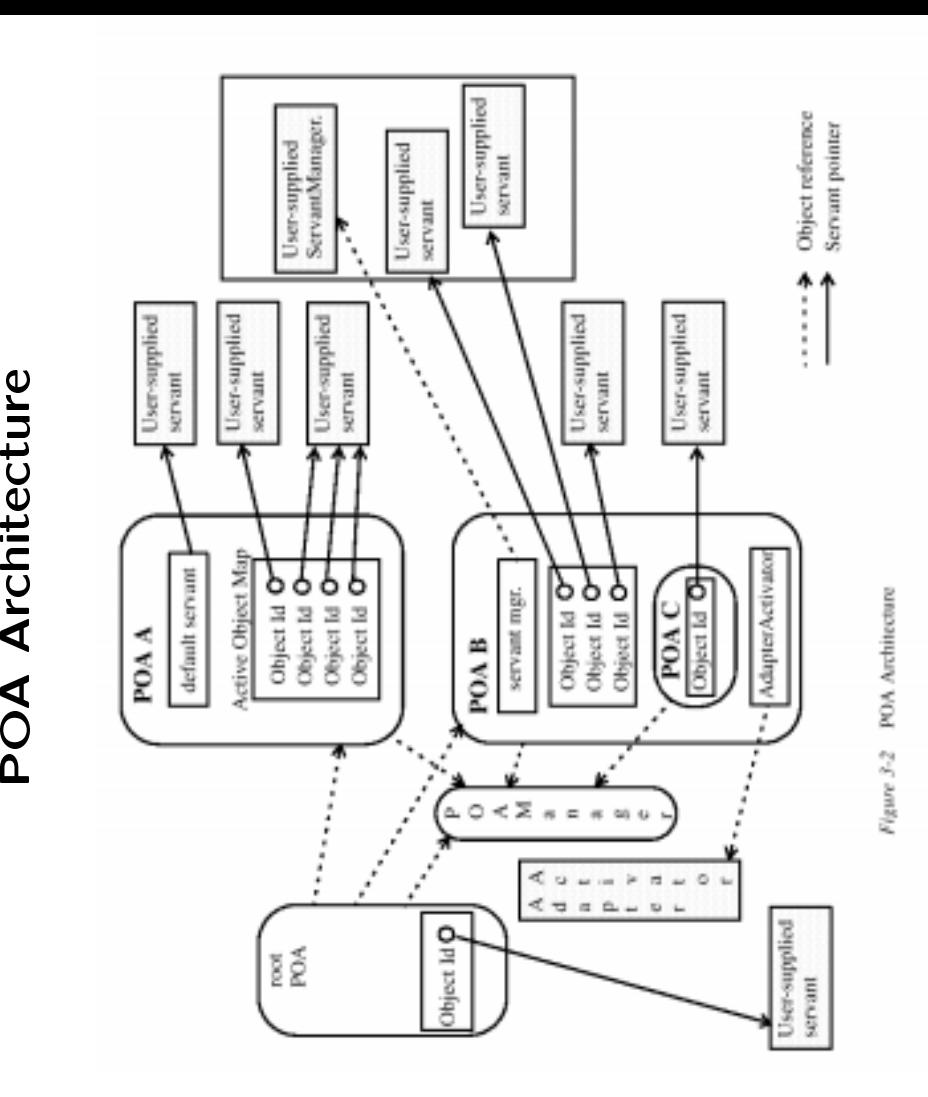

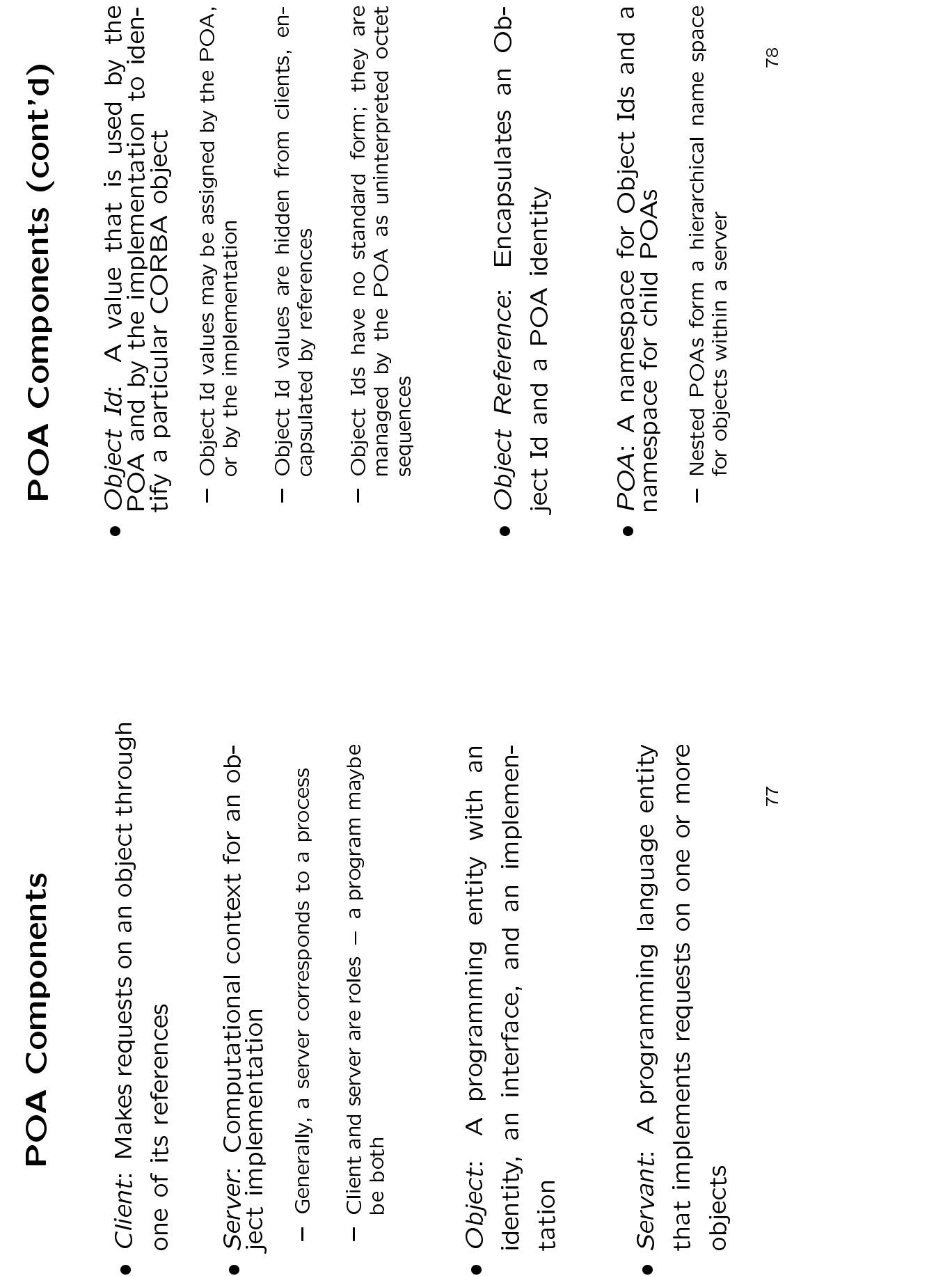

- **POA Components (cont'd)**<br> *olicy*: Specifics the characteristics c<br> **OA**<br> **POA**<br> **POA**<br> **POA**<br> **POA**<br> **POA**<br> **POA**<br> **POA**<br> **POA**<br> **POA**<br> **POA**<br> **POA**<br> **POA**<br> **POA**<br> **POA**<br> **POA**<br> **POA**<br> **POA**<br> **POA**<br> **POA**<br> **POA**<br> **POA**<br> · Policy: Specifics the characteristics of the ● *Policy:* Specifics the characteristics of the<br>POA<br>P*OA Manager*: Encapsulates the process-<br>ing state of associated POAs.<br>Ing state of associated POAs.
	- POA e
- Used to queue or discard requests for the associated POAs<br>sociated POAs<br>- Also used to deactivate the POAs
	-
- POA Manager: Encapsulates the process-<br>
ing state of associated POAs.<br>
⇒ Used to queue or discard requests for the associated POAs<br>
sociated POAs<br>
→ Also used to deactivate the POAs<br>
 Servant Manager: Callback object u sociated POAs<br>Also used to de<br>*Vant Manag*<br>activate and - Also used to deactivate the POAs<br>Servant Manager: Callback ol<br>o activate and deactivate serva<br>nand<br>- Two kinds: ServantActivator ar e
- 
- Servant Manager: Callback object used<br>to activate and deactivate servants on de-<br>mand<br>- Two kinds: ServantActivator and ServantLocator<br>• Adapter Activator: Callback object used<br>when a request is received for a child POA ● *Adapter Activator*: Callback object used<br>when a request is received for a child POA<br>that does not currently exist<br>- The adapter activator can then create the re-<br>quired POA on demand<br>79
	- { The adapter activator can then create the required POA on demand

e

**POA Examples**<br>
he root POA<br>
the root and the somal completed<br>
of the somal completed<br>
ortableServer: :POA;<br>
ortableServer: :POA<br>
ortableServer: :POA<br>
ortableServer: :POA<br>
a POA Getting the root POA<br>
comba::Ome\_ptr orb = COMB<br>
comba::Object\_ptr pfobj =<br>
comba::Object\_ptr pfobj =<br>
portableServer::POA\_var ro<br>
rootPOA = PortableServer::<br> **e** Creating a POA CORBA::ORB\_ptr orb = CORBA::ORB\_init(argc, argv);<br>CORBA::Object\_ptr pfobj =<br>orb->resolve\_initial\_references ("RootPOA");<br>PortableServer::POA\_var rootPOA;<br>rootPOA = PortableServer::POA::\_narrow (pfobj);  $\begin{array}{lll} {\rm CORB}A:{\rm 10b} {\rm jet} {\rm c} {\rm tr} \; {\rm pt} {\rm r} \; {\rm pb} {\rm j} = \\ {\rm orb}\mbox{-}\mbox{$\varepsilon$-} {\rm res} {\rm o} {\rm 1} {\rm ve}\mbox{-}\mbox{$\varepsilon$-} {\rm initial}\mbox{-}\mbox{$\varepsilon$-} {\rm f} {\rm e} {\rm re} {\rm n}{\rm coes} \; \left({\rm "RootP0A^n}\right); \\ {\rm Portab1e} {\rm Server}: {\rm P0A}\mbox{-}\mbox{$\varepsilon$-} {\rm rootP0A}; \end{array}$ orb->resolve\_initial\_references ("RootPOA");<br>rtableServer::POA\_var rootPOA;<br>otPOA = PortableServer::POA::\_narrow (pfobj)<br>(eating a POA PortableServer::POA\_var rootPOA;<br>rootPOA = PortableServer::POA::\_narrow (pfobj);<br>Creating a POA

e

Creating a POA<br>
cORBA::PolicyList<br>
policies[O] = rootF<br>
(PortableServer::<br>
policies[1] = rootF<br>
policies[1] = rootF<br>
(PortableServer::POA<br>
PortableServer::POA<br>
rootPOA->create\_F CORBA::PolicyList policies (2);<br>policies[0] = rootPOA->create\_thread\_policy<br>(PortableServer::ThreadPolicy::ORB\_CTRL\_MOD<br>policies[1] = rootPOA->create\_lifespan\_policy  $(PortableServer: ThreadPolicy::DR\_CTRL_MODEL);$ <br>licies[1] = rootPOA->create\_lifespan\_policy<br>(PortableServer::LifespanPolicy::TRANSIENT);<br>crableServer::POA ptr poa = (PortableServer::ThreadPolicy::ORB\_CTRL\_MODEL);<br>licies[1] = rootPOA->create\_lifespan\_policy<br>(PortableServer::LifespanPolicy::TRANSIENT);<br>ttableServer::POA\_ptr poa =<br>rootPOA->create\_POA<br>("my poa".

policies[1] = rootPOA->create\_lifespan\_policy<br>(PortableServer::LifespanPolicy::TRANSIENT);<br>PortableServer::POA\_ptr poa =<br>rootPOA->create\_POA<br>("my\_poa",<br>PortableServer::POAManager::\_nil<br>portableServer::POAManager::\_nil PortableServer::POA\_ptr poa<br>rootPOA->create\_POA<br>("my\_poa", rootPOA->create\_POA ("my\_poa", PortableServer::POAManager::\_nil (), policies);

# **POA Examples (cont'd)**<br>plicit activation with POA-assign<br>t Ids<br>rrace Foo<br>mg doit ();<br>mg doit ();<br>s POA\_Foo : public ServantBase • Explicit activation with POA-assigned Ob-● Explicit activation with POA-assigned Object Ids<br>ject Ids<br>// IDL<br>interface Foo<br>{<br>};<br>}; ject Ids<br>
// IDL<br>
interface<br>
{<br>
long d<br>
}<br>
}<br>
}<br>
{lass PD. long doit  $()$ ;<br>}; virtual CORBA::Long doit  $(void) = 0;$ <br>}; class POA\_Foo : public ServantBase class POA\_Foo : public ServantBase<br>Virtual CORBA::Long doit (void)<br>};<br>class My\_Foo\_Servant : public POA\_<br>4 virtual CORBA::Long doit (void) = 0;<br>ass My\_Foo\_Servant : public POA\_Foo<br>virtual Long doit (void) { return 42 class My\_Foo\_Servant : public POA\_Foo<br>
virtual Long doit (void) { return 4<br>
};<br>My\_Foo\_Servant \*afoo = new My\_Foo\_Ser<br>PortableServer::ThiectId var oid = virtual Long doit (void) { return 42; }<br>\_Foo\_Servant \*afoo = new My\_Foo\_Servant<br>rtableServer::ObjectId\_var oid =<br>poa->activate\_object (afoo); My\_Foo\_Servant \*afoo = new My\_Foo\_Servant;<br>PortableServer::ObjectId\_var oid =<br>poa->activate\_object (afoo);<br>poa->the\_POAManager ()->activate ();<br>orb->run (); poa->activate\_object (afoo);<br>a->the\_POAManager ()->activa<br>b->run (); poa->the\_POAManager ()->activate (); orb->run ();  $\overline{\omega}$ **POA Examples (cont'd)**<br>blicit activation with user-assign<br>t Ids<br>co\_Servant \*afoo = new My\_Foo\_Servan<br>cableServer::ObjectId\_var oid =<br>prtableServer::string\_to\_ObjectId ("m<br>>>activate\_object\_with\_id (oid.in (), • Explicit activation with user-assigned Ob- $\bullet$  Explicit activation with user-assigned Object Ids<br>ject Ids<br>My\_Foo\_Servant \*afoo = new My\_Foo\_Servant;<br>PortableServer::ObjectId\_var\_oid =<br>PortableServer::string\_to\_ObjectId ("myFoo");<br>poa->activate\_object\_with\_id (oid ject Ids<br>My\_Foo\_Servant \*afoo = new My\_Foo\_Servant;<br>PortableServer::ObjectId\_var oid =<br>PortableServer::string\_to\_ObjectId ("myFoo");<br>poa->activate\_object\_with\_id (oid.in (), afoo); My\_Foo\_Servant \*afoo = new My\_Foo\_Servant;<br>PortableServer::ObjectId\_var oid =<br>PortableServer::string\_to\_ObjectId ("myF<br>poa->activate\_object\_with\_id (oid.in (), a<br>Creating references before activation PortableServer::string\_to\_ObjectId ("myFoo");<br>a->activate\_object\_with\_id (oid.in (), afoo);<br>feating references before activation Creating references before activation<br>PortableServer::ObjectId\_var oid = 0 ● Creating references before activation<br>
PortableServer::ObjectId\_var oid =<br>
PortableServer::string\_to\_ObjectId ("myFo<br>
CORBA::Object\_var obj =<br>
poa->create\_reference\_with\_id (oid.in ()<br>
Foo\_var foo = Foo::\_narrow (obi); PortableServer::ObjectId\_var oid =<br>
PortableServer::string\_to\_Object<br>CORBA::Object\_var obj =<br>
poa->create\_reference\_with\_id (o<br>
m<br>
Foo var foo = Foo:: narrow (obi): PortableServer::string\_to\_ObjectId ("myFoo");<br>RBA::Object\_var obj =<br>poa->create\_reference\_with\_id (oid.in (),<br>c\_var foo = Foo::\_narrow (obj); CORBA::Object\_var obj =<br>poa->create\_reference<br>Foo\_var foo = Foo::\_nar<br>// ...]ater... poa->create\_reference\_with\_id (oid.in (),<br>o\_var foo = Foo::\_narrow (obj);<br>...later... "IDL:Foo:1.0"); Foo\_var foo = Foo::\_narrow (obj);<br>// ...later...<br>My\_Foo\_Servant \*afoo = new My\_Foc<br>poa->activate\_object\_with\_id (oid<br>poa->activate\_object\_with\_id (oid My\_Foo\_Servant \*afoo = new My\_Foo\_Servant; poa->activate\_object\_with\_id (oid.in (), afoo); 82

{

{

};

{

};

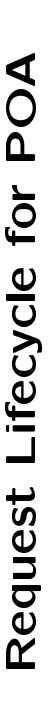

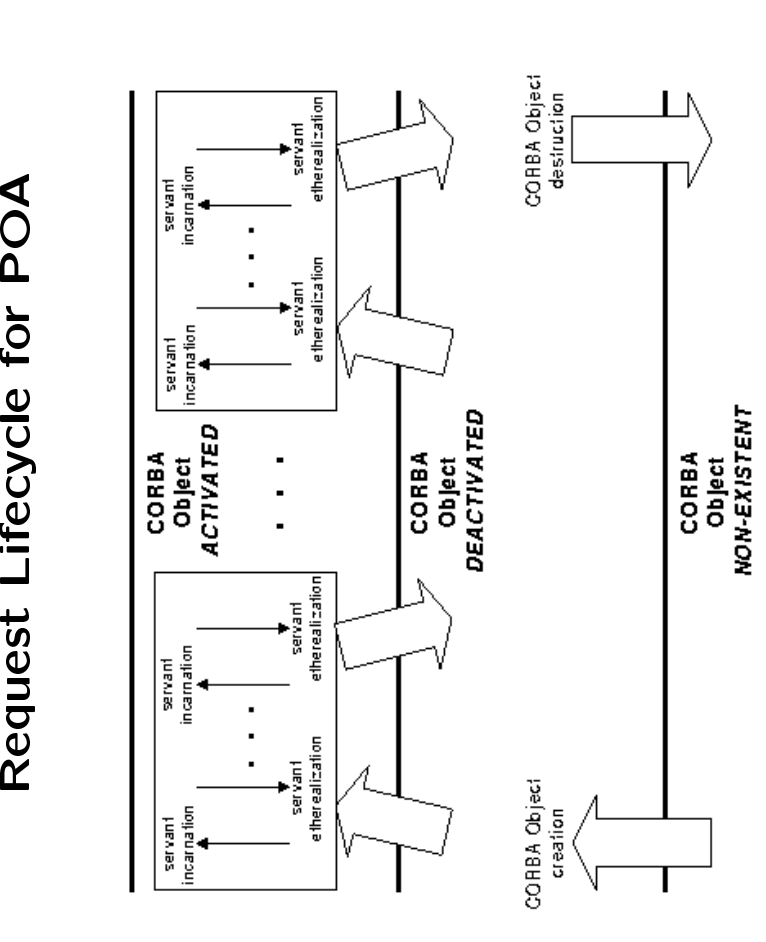

• Servant Manager Definition and Creation

```
Examples (cont'd)<br>Servant Manager Definition and<br>// Skeleton class<br>namespace P0A_PortableServer
                                                                           \bullet Servant Manager Definition and Creation<br>
// Skeleton class<br>
namespace P0A_PortableServer<br>
{<br>
class ServantActivator : public virtual Servar<br>
\tau<br>
virtual "ServantActivator ();<br>
wirtual ServantActivator ();
                                                                                                                          // Skeleton class
namespace POA_PortableServer
                                                                                                                                                            \downarrowclass ServantActivator : public virtual ServantManager<br>virtual "ServantActivator ();<br>virtual Servant incarnate (const ObjectId &,<br>virtual void etherealize POA_ptr poa) = 0;<br>(const ObjectId&.
                                                                                                                                                                                                {virtual "ServantActivator ();<br>virtual Servant incarnate (const ObjectId &,<br>virtual void etherealize<br>(const ObjectId&,<br>POA_ptr poa,<br>Servant,<br>Roolean remaining activations) = 0:<br>Roolean remaining activations) = 0:
                                                                                                                                                                                                                                                 POA_ptr poa) = 0;
                                                                                                                                                                                                                                                                      virtual void etherealize<br>(const ObjectId&,<br>POA_ptr poa,<br>Servant,<br>Boolean remaining_act
                                                                                                                                                                                                                                                                                       (const ObjectId&,
POA_ptr poa,
Servant,
Boolean remaining_activations) = 0;
                                                                                                                                                                                                                                                                                                                                                         };
                                                                                                                                                                                                                                                                                                                                                                            \overline{a}
```
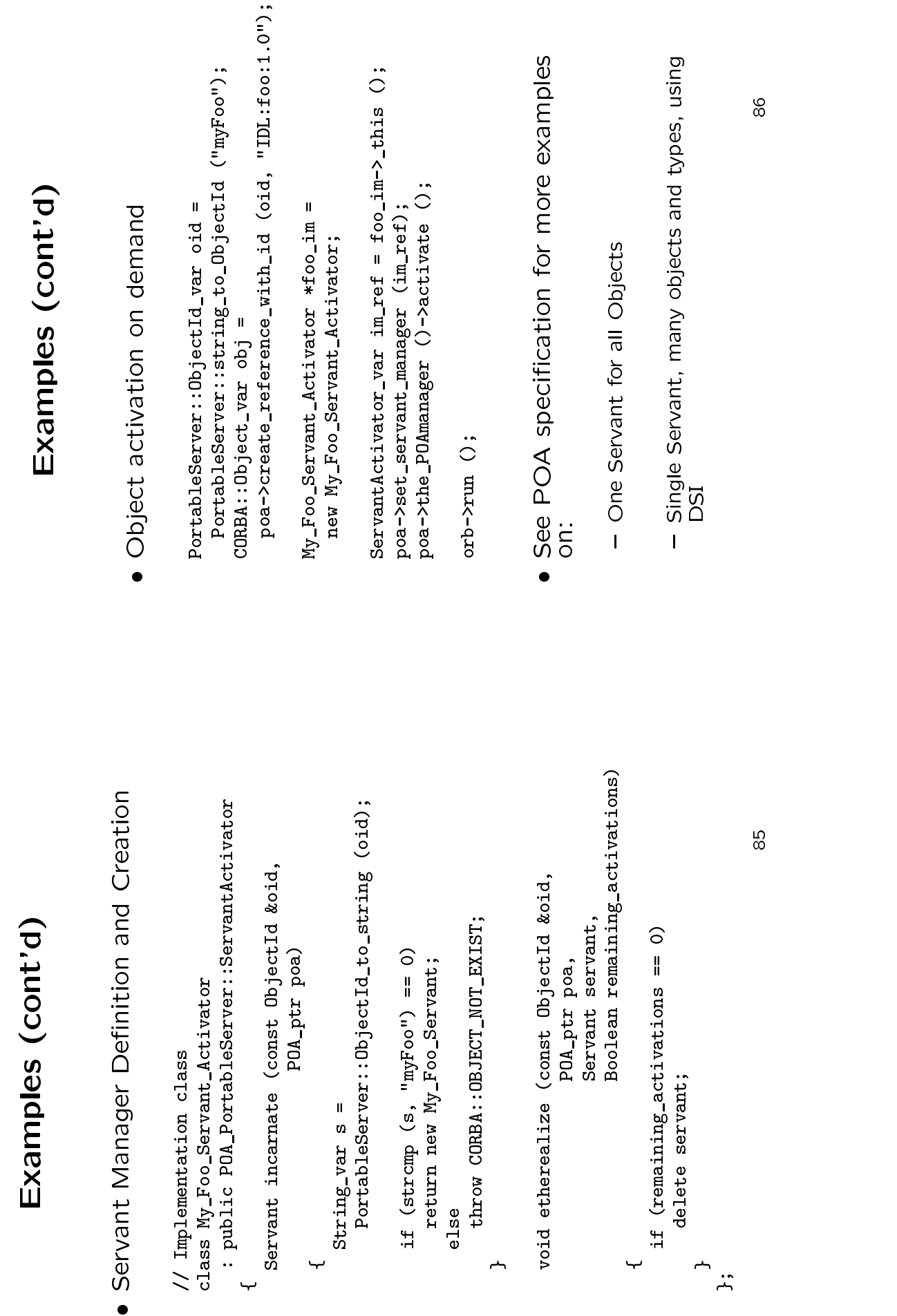

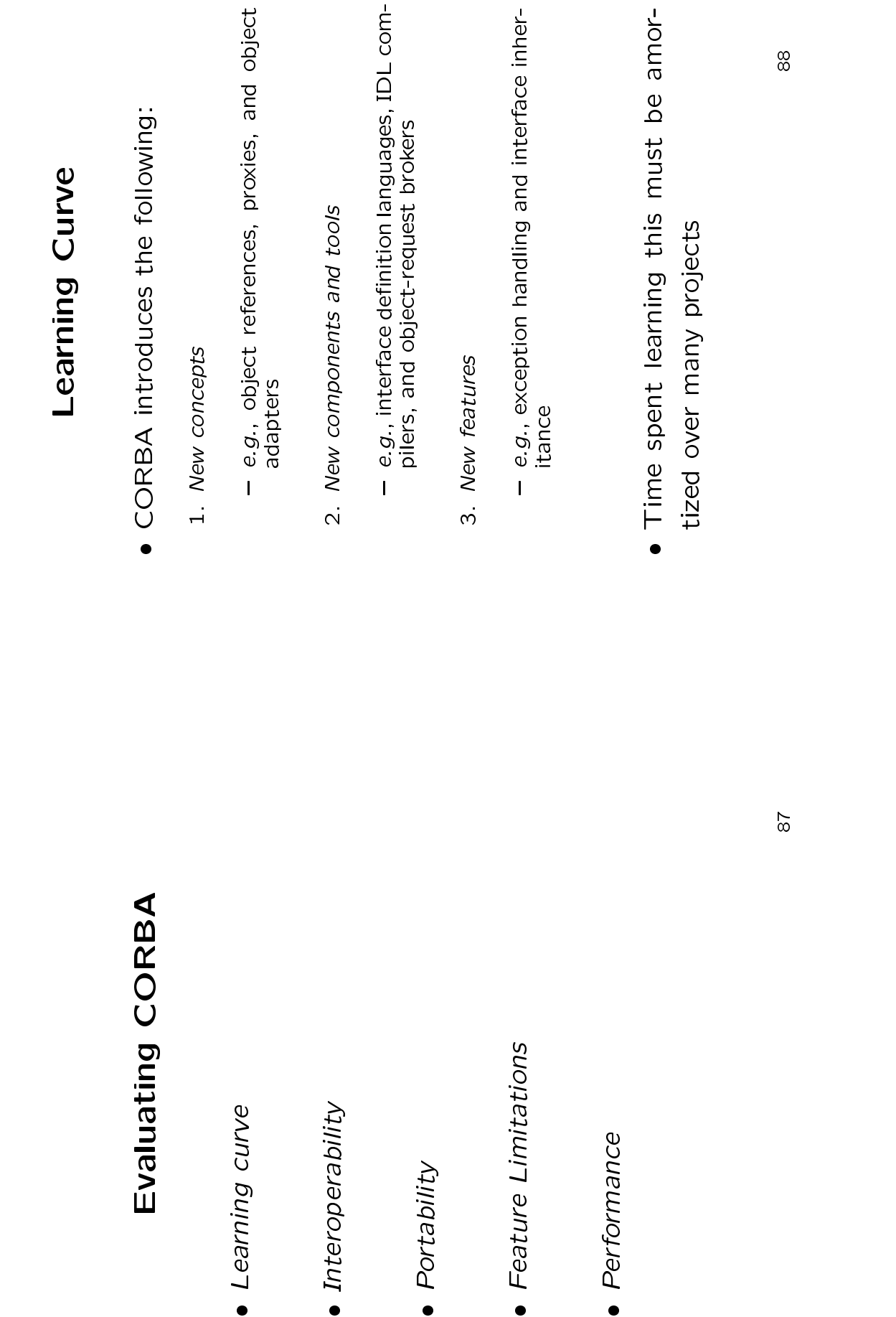

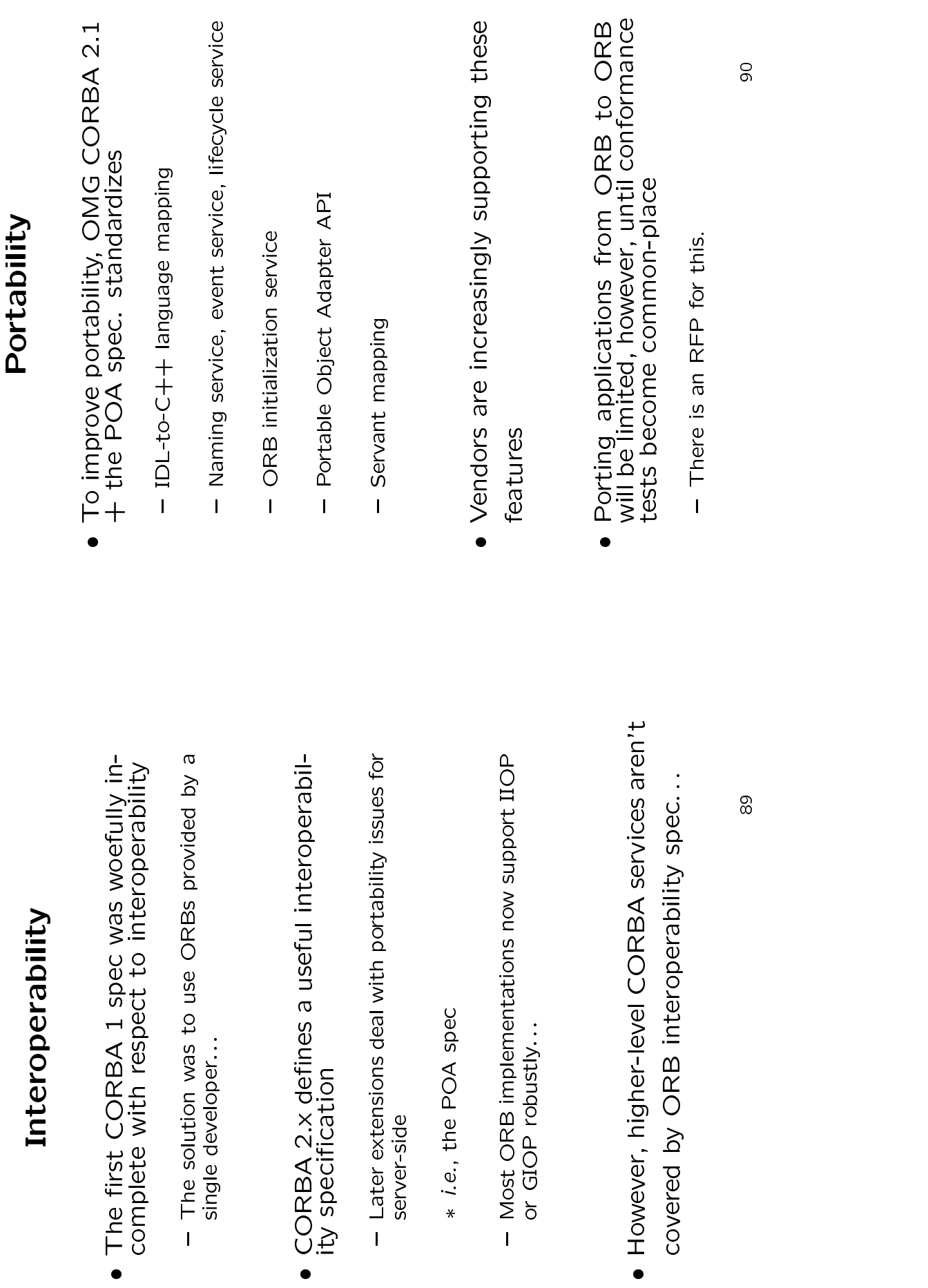

0

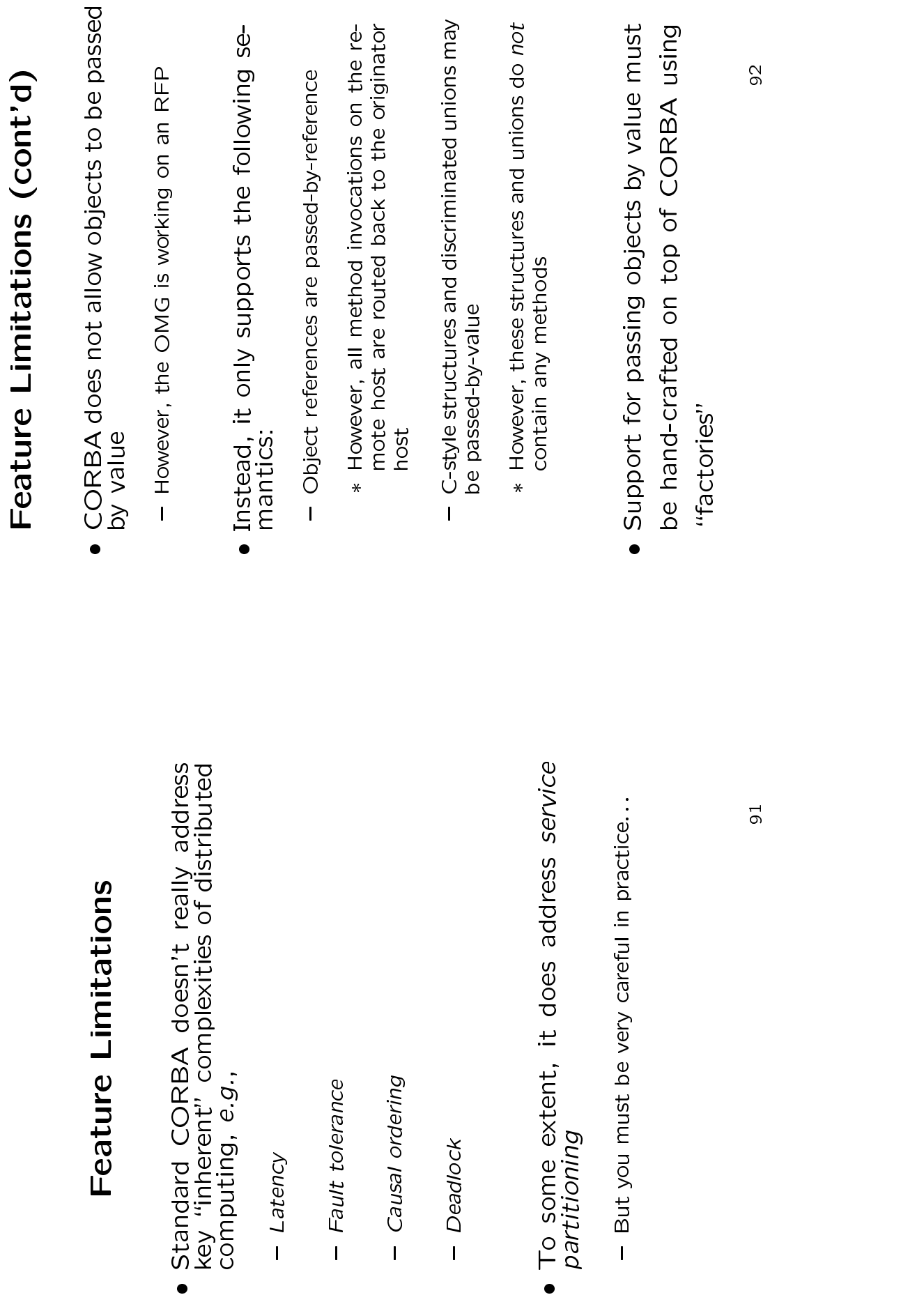

p*artitioning*<br>- But you m<br>-

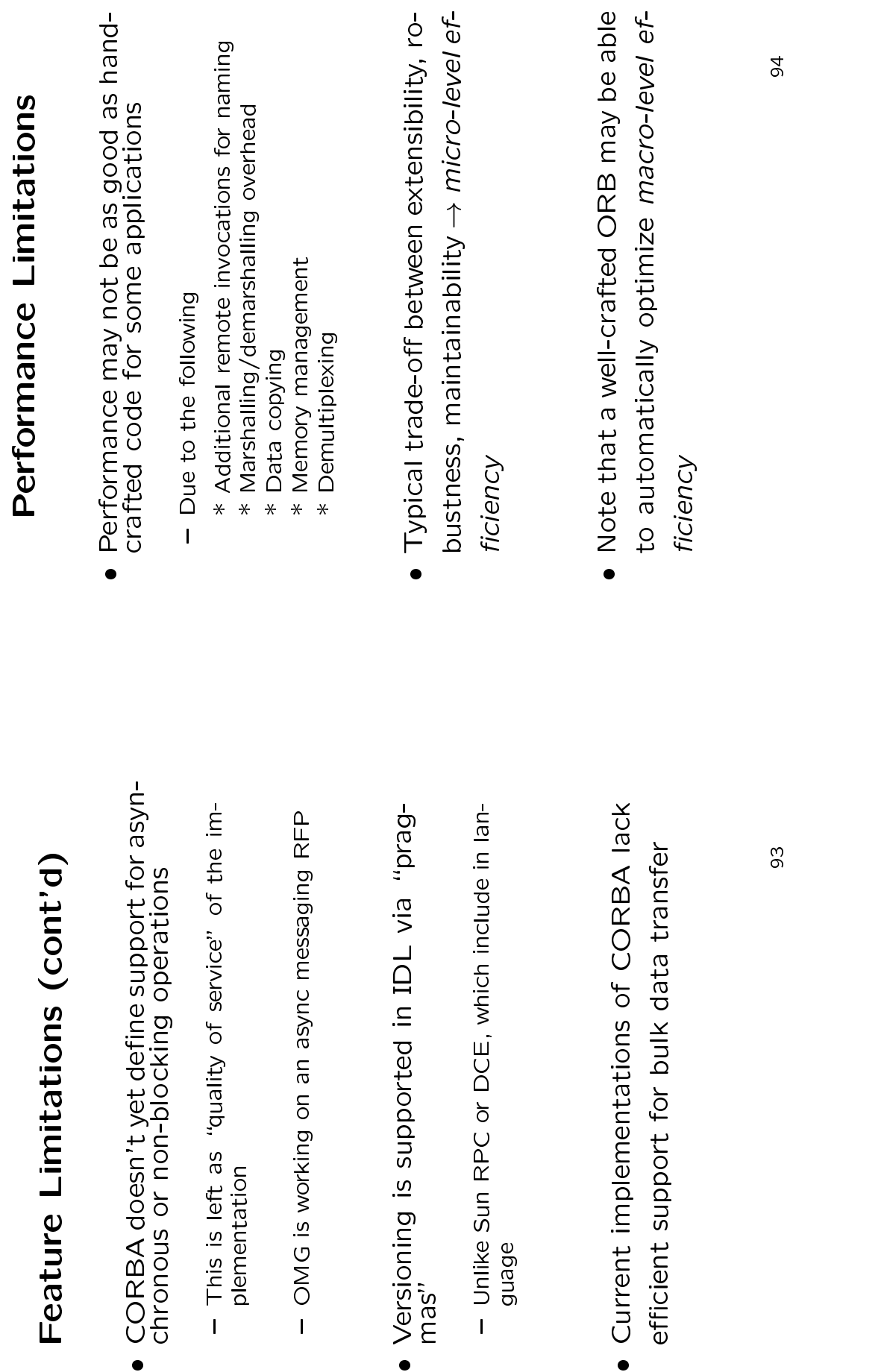

- **Feature Limitations (cont'd)**<br>CORBA doesn't yet define support for<br>chronous or non-blocking operations<br>- This is left as "quality of service" of the<br>plementation<br>- OMG is working on an async messaging F O
	-
- 
- plementation<br>OMG is work<br>Sioning is – OMG is working on an async messaging RFP<br>/ersjoning is supported in IDL via "prag·<br>nas"<br>– Unlike Sun RPC or DCE, which include in Ian<br>guage
- Versioning is supported in IDL via "prag-<br>- Unlike Sun RPC or DCE, which include in lan-<br>guage<br>- Current implementations of CORBA lack
- mas"<br>
 Unlike Sun RPC or DCE, which include in lan-<br>
guage<br>
Current implementations of CORBA lack<br>
eficient support for bulk data transfer guage<br>Clear<br>Cleat O Current implementations of CORBA lack efficient support for bulk data transfer<br>Ficient<br>1933 - 1938 - 1939 - 1939 - 1939 - 1939 - 1939 - 193

![](_page_47_Picture_277.jpeg)

- Many ORBs are now available ● Many ORBs are now available<br>- Orbix from IONA<br>- Sun/Chorus COOL<br>- Visibroker from Visigenic/Borlan<br>- ORB Plus from HP
	-
- 
- 
- $-$  ORB Plus from HP
- Orbix from IONA<br>- Sun/Chorus COOL<br>- Visibroker from Visigenic/Borlan<br>- ORB Plus from HP<br>- PowerBroker/CORBAPlus from
- TAO from Washington Universit
- 
- ity and portability still an issue:::

![](_page_48_Picture_302.jpeg)

# TAO Development and CM<br>
Two models for source code sharing<br>
- Access to our CVS repository<br>
\* RiverAce uses this model successfully<br>
- Use CVS's export feature<br>
\* May be better suited to one-way flow<br>
- Use dual, synchroni

- Two models for source code sharing<br>
→ Access to our CVS repository<br>
→ RiverAce uses this model successfully<br>
→ Use CVS's export feature<br>
→ Use CVS's export feature
	-
- \* RiverAce uses this model successfully
- 
- Access to our CVS repository<br>\* RiverAce uses this model s<br>- Use CVS's **export** feature<br>\* May be better suited to on \* RiverAce uses this model successfully<br>Use CVS's **export** feature<br>\* May be better suited to one-way flow - Use CVS's export feature<br>\* May be better suited to<br>- Use dual, synchronized rep<br>\* Can be very complicated \* May be better suited to one-way flow<br>Use dual, synchronized repositories<br>\* Can be very complicated<br>\* Can be very complicated
	- **-** Use dual, synchronized repositories<br>\* Can be very complicated<br>\* Can be very complicated
		- Can be very complicated

# **Tuning TAO's Behavior**<br>Command line arguments<br>- e.g., -0RBhost, -0RBprecomect, etc.<br>- typically alters external behaviors

- $\bullet$ ● Command line arguments<br>
→ e.g., -0RBhost, -0RBprecc<br>
→ typically alters *external* beh<br>
→ typically alters *external* beh<br>
→ typically alters ext*ernal* beh
- 
- 
- e.g., -ORBhost, -ORBpreconnect, etc.<br>+ typically alters external behaviors<br>service Configurator's svc.conf serv<br>Juments<br>- e.g., -ORBresources, -ORBconcurreno ● Service Configurator's svc.conf service ar-<br>guments<br>- e.g., -0RBresources, -0RBconcurrency, etc.<br>- typically alters *internal* behaviors, *i.e.*,,
- *e.g.*, **-ORBresources, -ORBconcurrency**, etc.<br>- typically alters *internal* behaviors, *i.e.*,
	- guments<br>- e.g., I<br>- typical

behavior of internal ORB components behavior of internal ORB components

- $\bullet$  TAO Resource Factory
- Tweaking the Internals<br>
Desource Factory<br>
Controls how key ORB resources are<br>
across threads - Controls how key ORB resources are shared (Controls how key ORB resources are shared across threads and the solution of  $e.g.,$  -ORB resources with tss or global actory actory and Default Server Strategy Factory actors
	- $-e.g.,$  -ORBresources with tss or global
- e
- e.g.,, -ORBresources with tss or global<br>AO Default\_Server\_Strategy\_Factory<br>— Controls demultiplexing strategy (-ORBdem<br>— Controls demultiplexing strategy (-ORBdem TAO Default Server Strategy Factory – Controls demultiplexing strategy (–ORBdemuxstrategy),<br>request/connection service concurrency (–ORBconcurrence<br>etc.<br>d.O.Default\_Client\_Strategy Factory request/connection service concurrency (**-ORBconcurrenc**<br>etc.<br>Default\_Client\_Strategy\_Factory<br>This is currently empty and may do away etc.
	- TAO Default\_Client\_Strategy\_Factory
- 
- TAO Default\_Client\_Strategy Factory<br>— This is currently empty and may go aw<br>— Complete documentation in \$TAO R00<br>● Complete documentation in \$TAO R00 - This is currently empty and may go away<br>the state documentation in \$TAO\_ROOT/<br>Complete documentation in \$TAO\_ROOT/<br>10 Complete documentation in \$TAO ROOT/docs/Options.